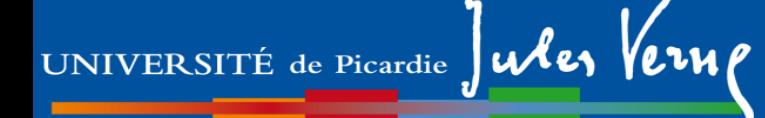

# **Licence Sciences, Technologie et Santé (STS)**

# **Pré-rentrée**  *mention Sciences de la Vie et de la Terre*

*Caroline ANSELME et Aude COUTY*

Mardi 3 Septembre 2024

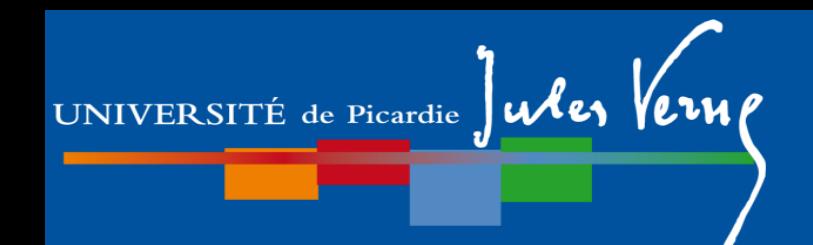

Attention : les informations présentes dans ce documents peuvent faire

l'objet de modifications.

Se référer aux documents officiels et aux informations disponibles dans le kit d'informations des L1.

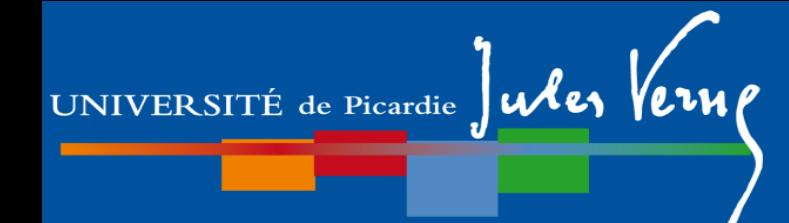

## **Responsables SVT**

### **L1 mention SVT**

caroline.anselme@u-picardie.fr

aude.couty@u-picardie.fr

EDYSAN – Bât des Minimes rdc - tél : 75 57 et 75 52

### **Licence mention SVT**

mathieu.gautier@u-picardie.fr

LPCM – Bât Les Minimes 1er étage – tél : 76 42

olivier.vanwuytswinkel@u-picardie.fr

BioPI – Bât Les Poulies 1er étage – tél : 70 38

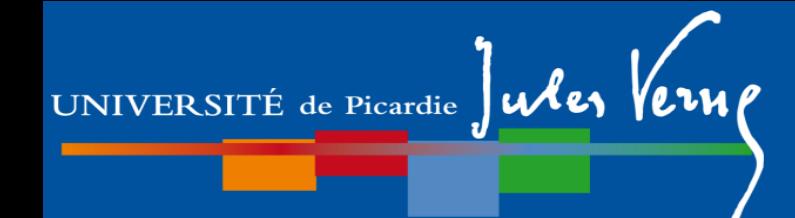

## **Scolarité Licence UFR des sciences**

scolarite-licences-svt@u-picardie.fr

Rez de chaussée Bât B

Agathe Robcis Dulondel

# **Secrétariat pédagogique**

secretariat-pedagogique-sts@u-picardie.fr

Rez de chaussée Bât B

Christelle Da'Rold

Ouverture bureaux: 8h30-13h

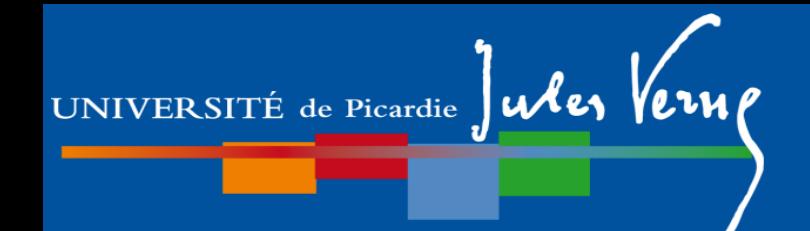

### *Lundi 2 septembre 2024*

Accueil des primo-inscrits, des étudiants en réorientation et des redoublants Présentation des associations et syndicats étudiants

Visite des locaux de l'UFR des Sciences d'Amiens

### *Mardi 3 septembre 2024*

9h à 12h : Présentation des **mentions** et **portails** liés aux mentions : SVT !

# **Notion de portails**

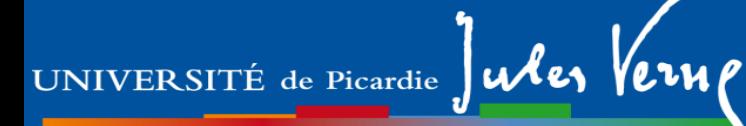

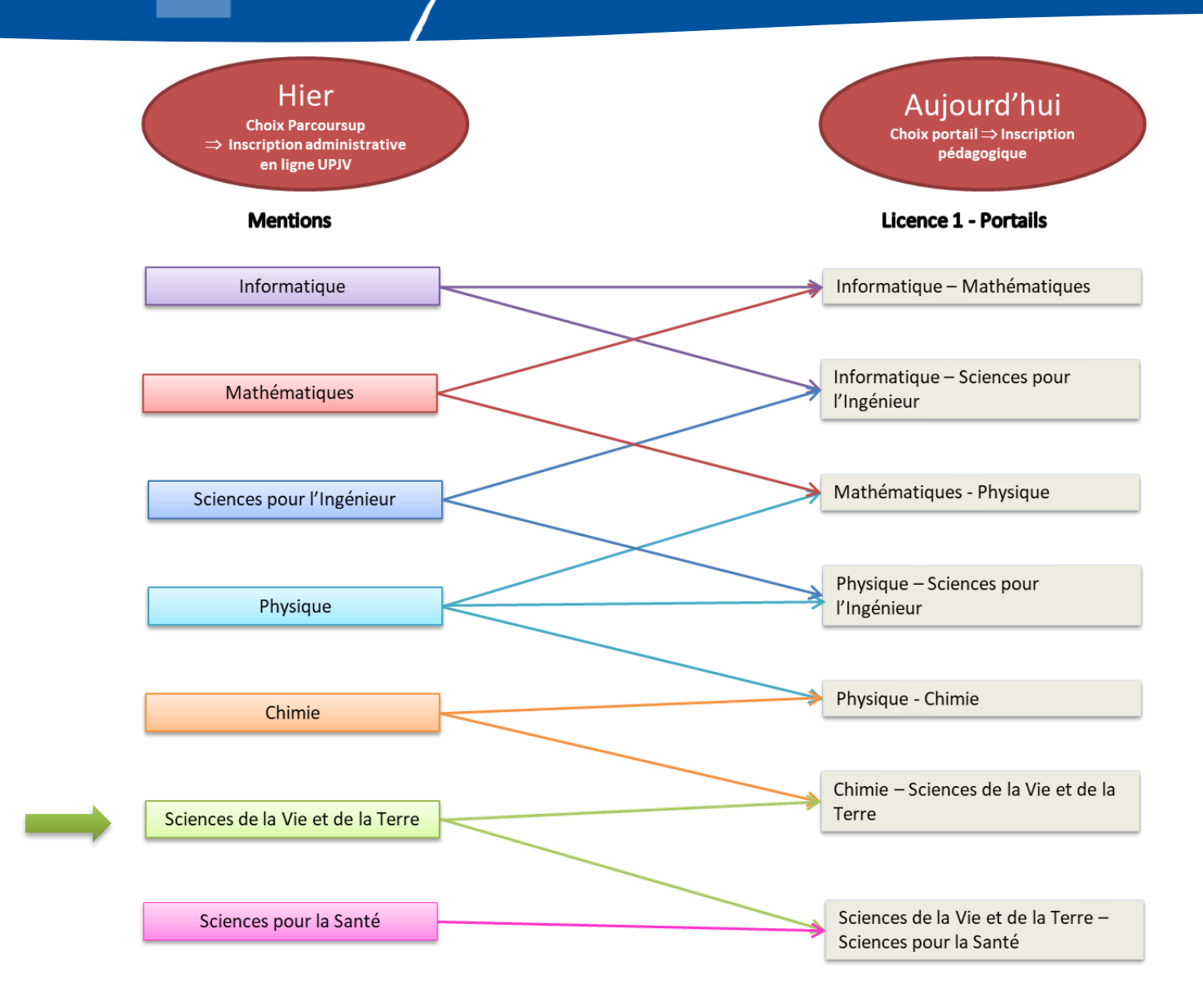

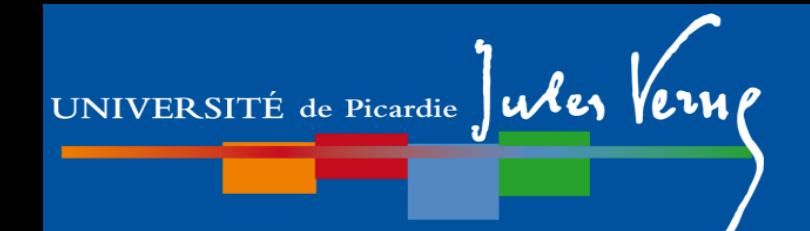

### *Lundi 2 septembre 2024*

Accueil des primo-inscrits, des étudiants en réorientation et des redoublants Présentation des associations et syndicats étudiants

Visite des locaux de l'UFR des Sciences d'Amiens

### *Mardi 3 septembre 2024*

9h à 12h : Présentation des **mentions** et **portails** liés aux mentions : SVT !

11h30 à 14h : Stands des services communs et partenaires dans le hall de l'UFR

14h à 16h : Présentation des services à l'étudiant – Amphi Baudelocque *Direction de la Vie Etudiante et de Campus, Maison des Langues, services de la BU et dispositifs de remédiation Nautilus*

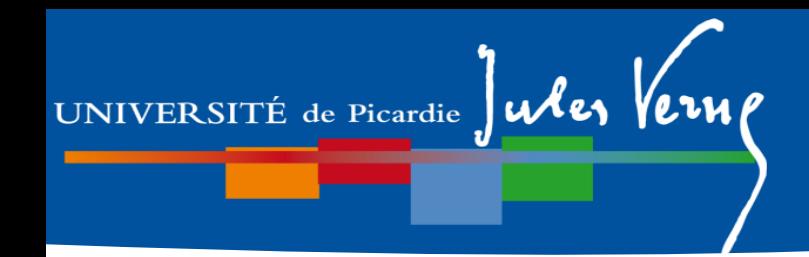

### *Mercredi 4 septembre 2024*

- 9h 10h Inscription pédagogique par IPWeb si problème Parmentier
- 10h- 12h Présentation des **Licences avec option Accès Santé** (LAS) Baudelocque

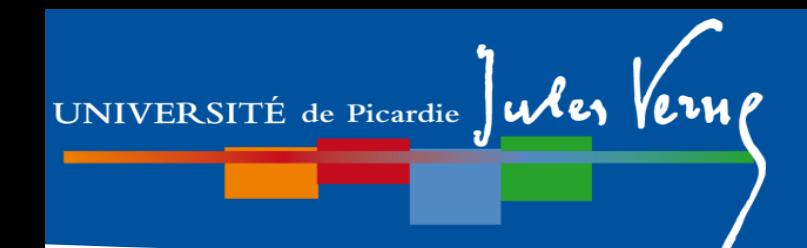

### *Jeudi 12 septembre 2024*

Journée d'accueil des étudiants (informations site WEB UPJV et Facebook)

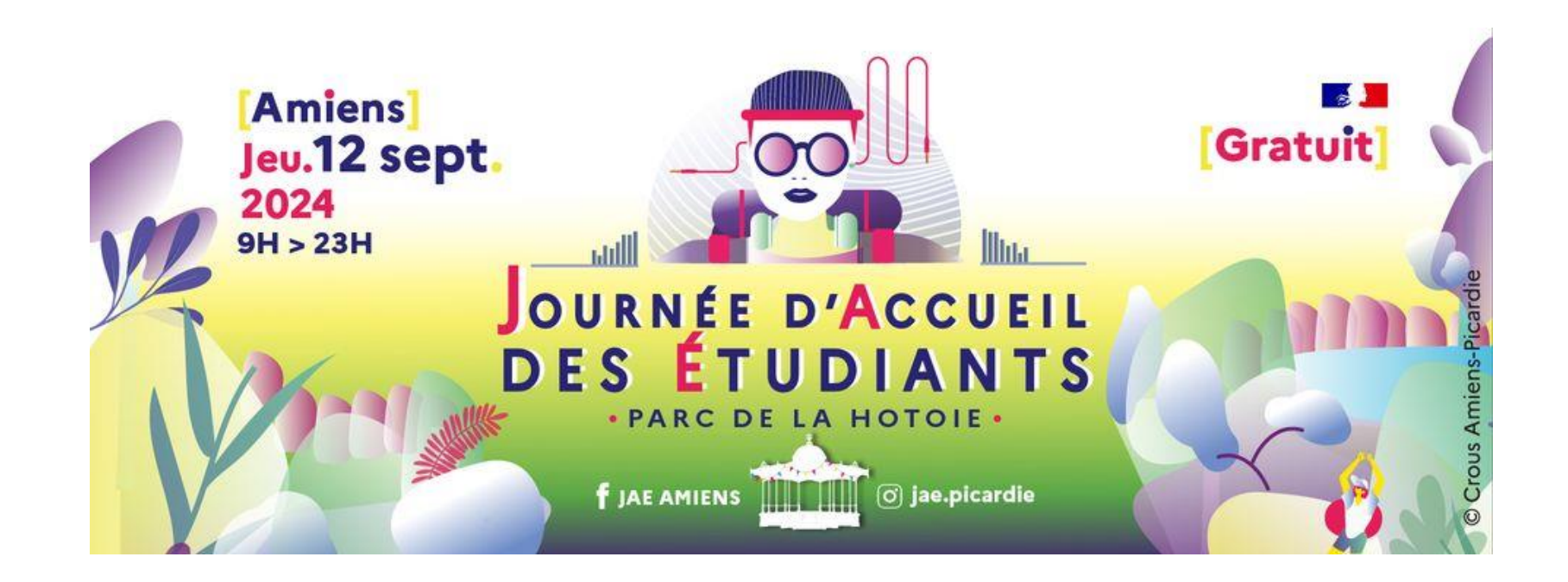

# **Livret d'accueil**

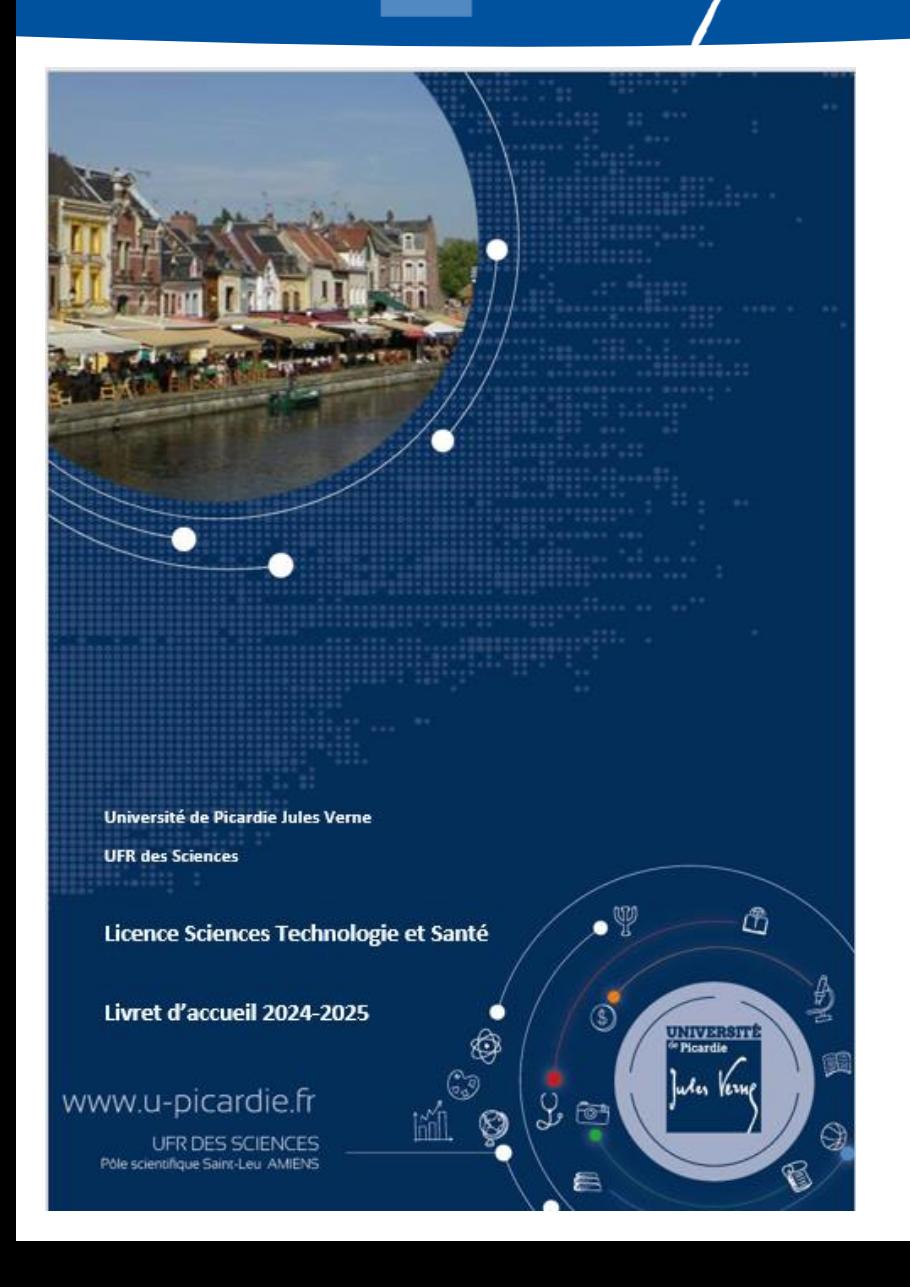

La plupart des informations générales dont vous avez besoin pendant votre L1 sont rassemblées dans **le livret d'accueil** !

*(disponible sur Moodle dans le kit des L1)*

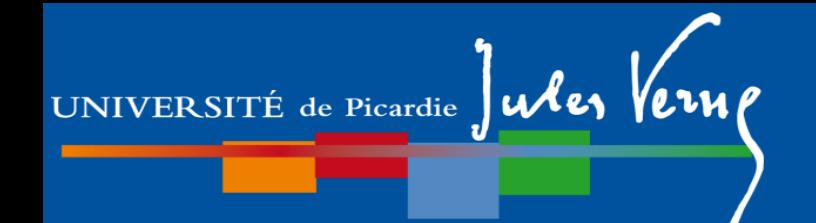

# **Plan de la présentation**

# **Partie I.**

# 1- Généralités

- 2- Description de la L1 SVT (L1S1 et L1S2)
- 3- Dispositifs d'aide à la réussite
- 4- Modalités de Contrôle des Compétences et des Connaissances (M3C)
- 5- Les emplois du temps

# **Partie II.**

- 1- Organisation des études 2- Débouchés
	-

## **Vos responsables**

### **Biologie**

Alban Girault, Fréderic Hague (**SPS**)

Caroline ANSELME, Aude COUTY (**SVT**)

**Informatique**

Sami CHERIF

**Sciences pour l'ingénieur (SPI)** Vianney DUPONT

**Chimie** Carine DAVOISNE

UNIVERSITÉ de Picardie Jules Vern

**Physique**

Françoise LE MARREC

**Mathématiques**

Fabien DURAND

## **prenom.nom@u-picardie.fr**

**Contact administratif :** secretariat-pedagogique-sts@u-picardie.fr

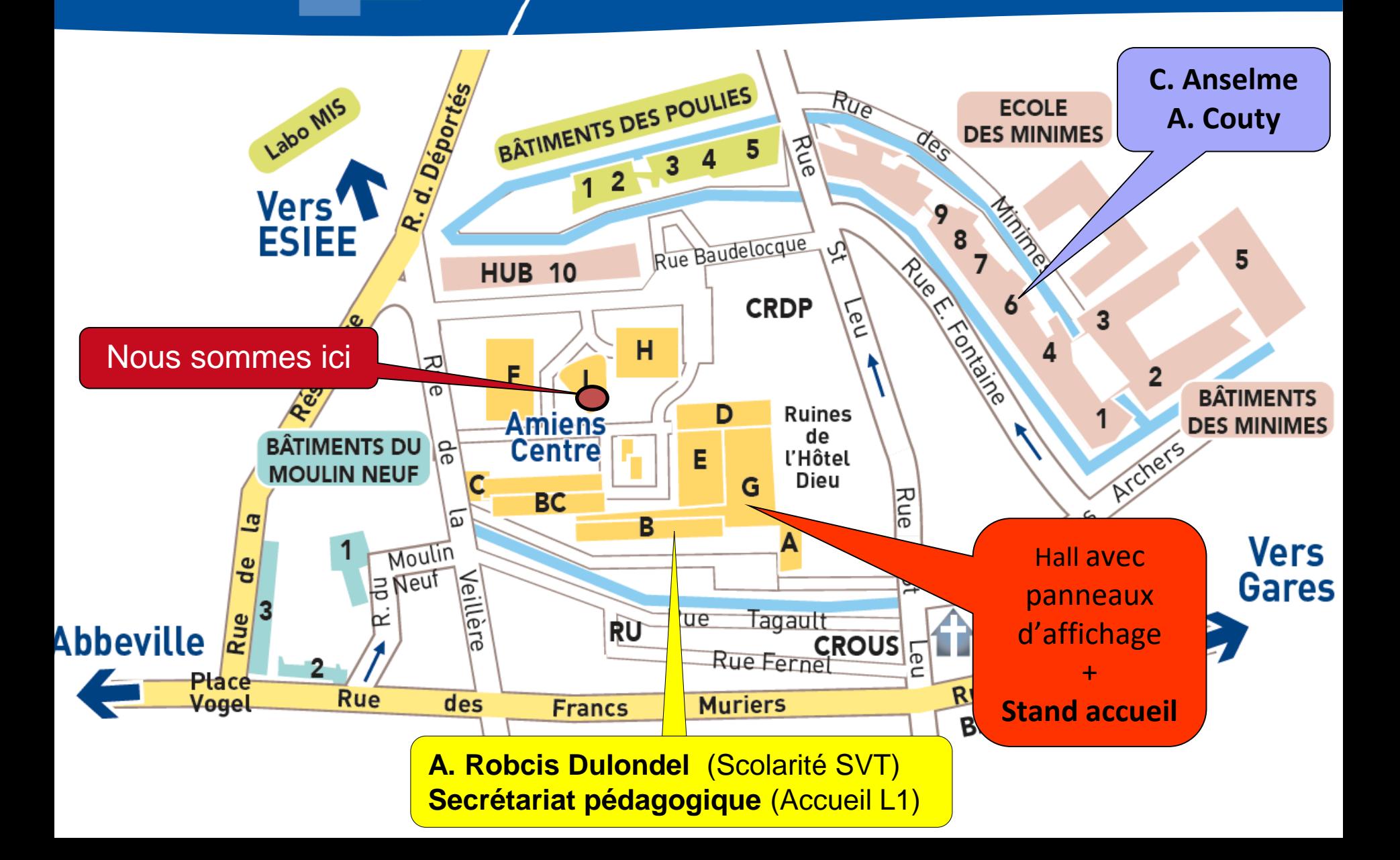

UNIVERSITÉ de Picardie Jules Verne

**Partie I. Généralités**

# **Quelques services**

**Planning, modifications d'emploi du temps, notes…**

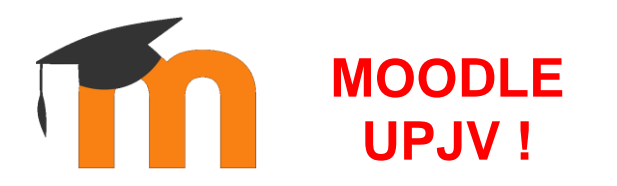

Attention, le **planning des examens** disponible dans votre ENT n'est pas le planning officiel et peut ne pas présenter les dernières mises à jour !

**Informations via les pages Moodle :** 

**Informations Générales - UFR Sciences**

### **Kit d'informations L1 Sciences**

- Calendrier général
- Planning des examens
- Foire Aux Questions (FAQ)

- …

### **Partie I. Généralités**

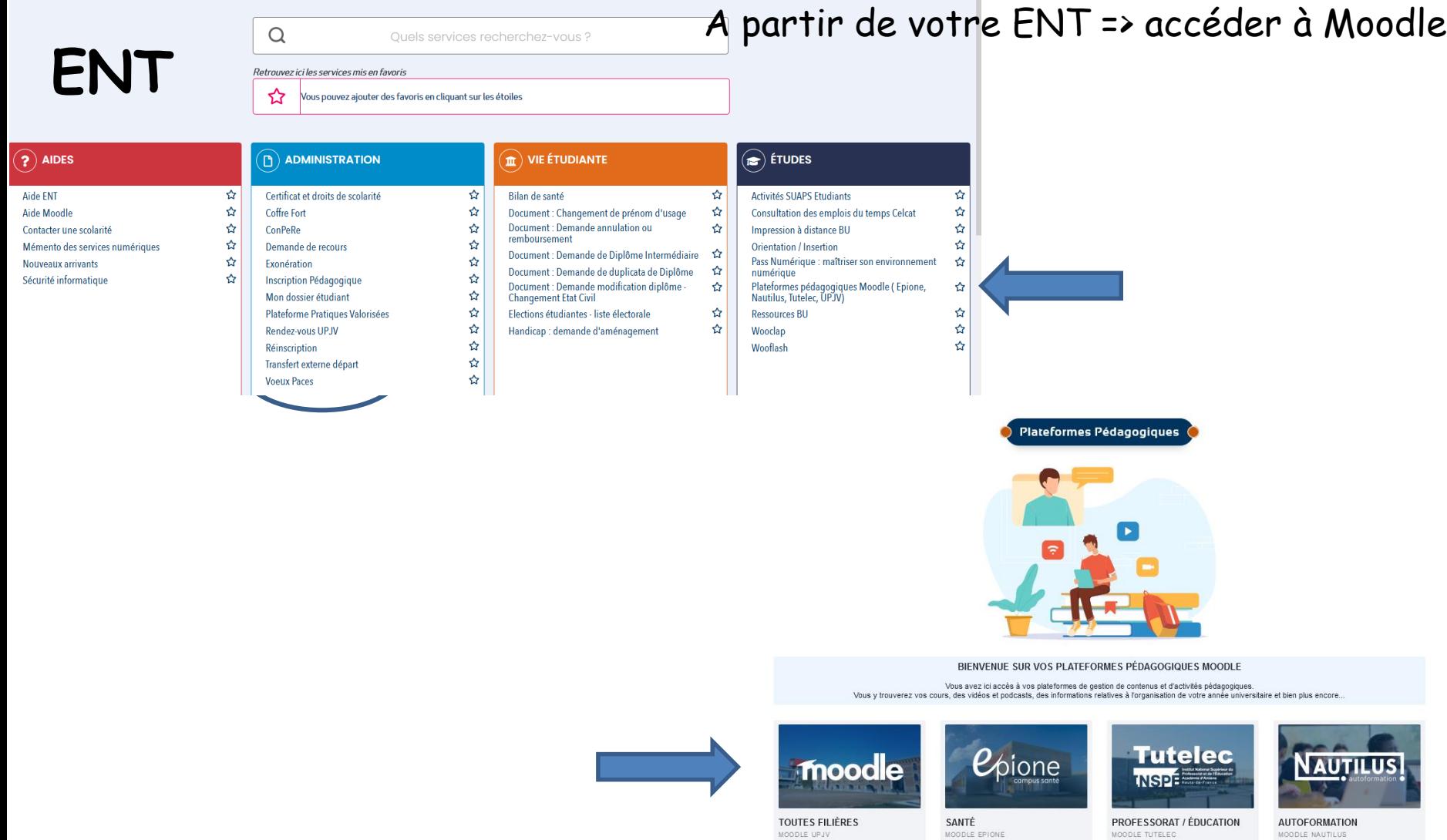

Accéder

Aldes et assistance

Accéder

Aldes et assistance

Accéder

Aldes et assistance

Accéder

Assistance

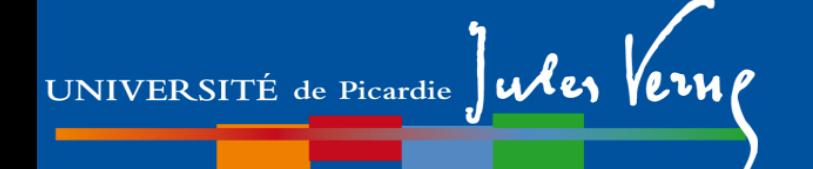

A partir de votre ENT => accéder à Moodle

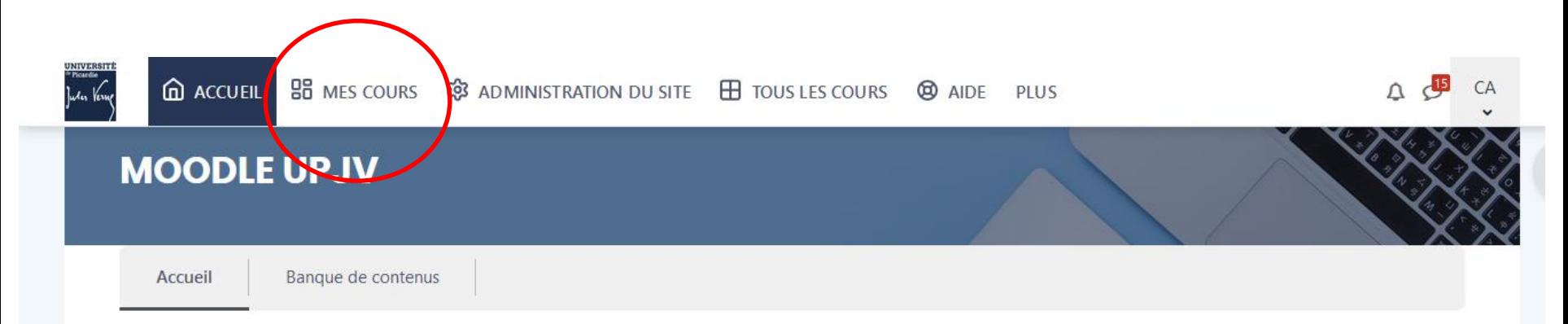

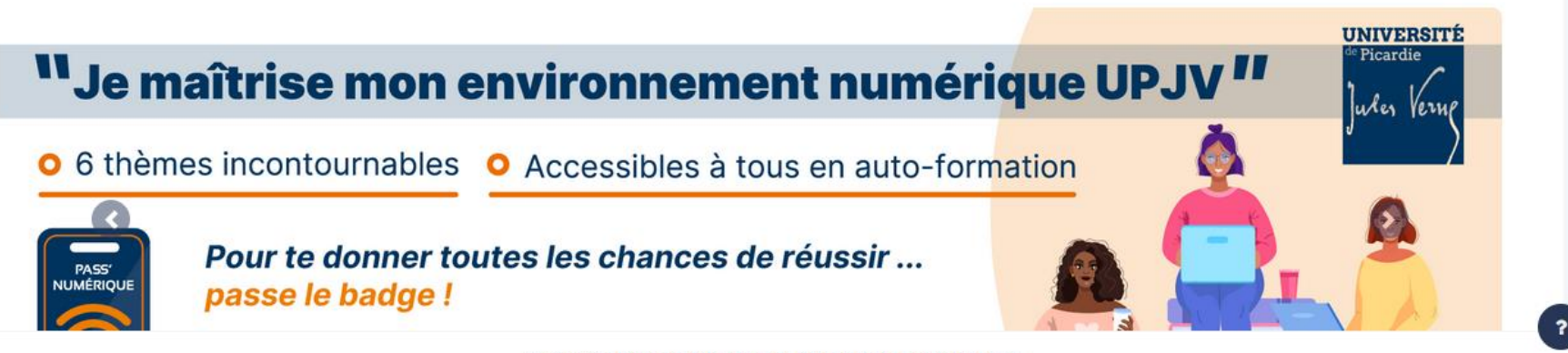

Université Picardie Jules Verne LCharte informatique LCGU

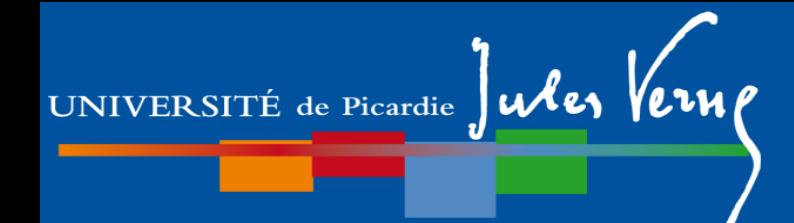

A partir de votre ENT => accéder à Moodle

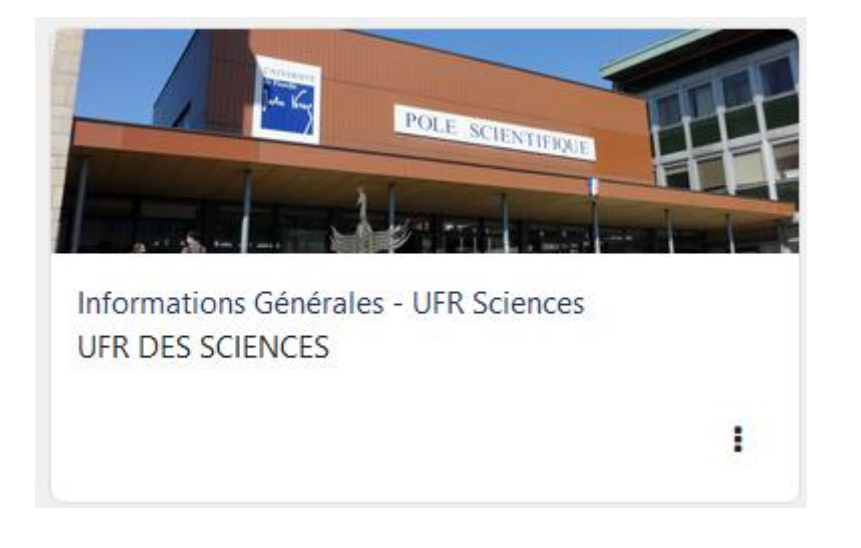

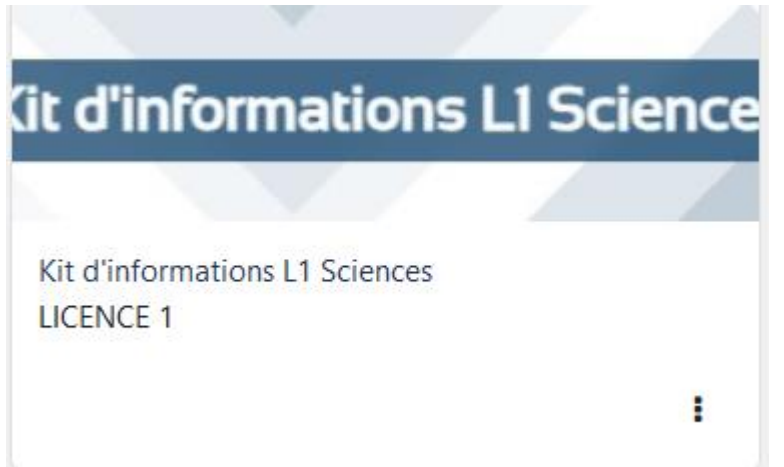

### **Partie I. Généralités**

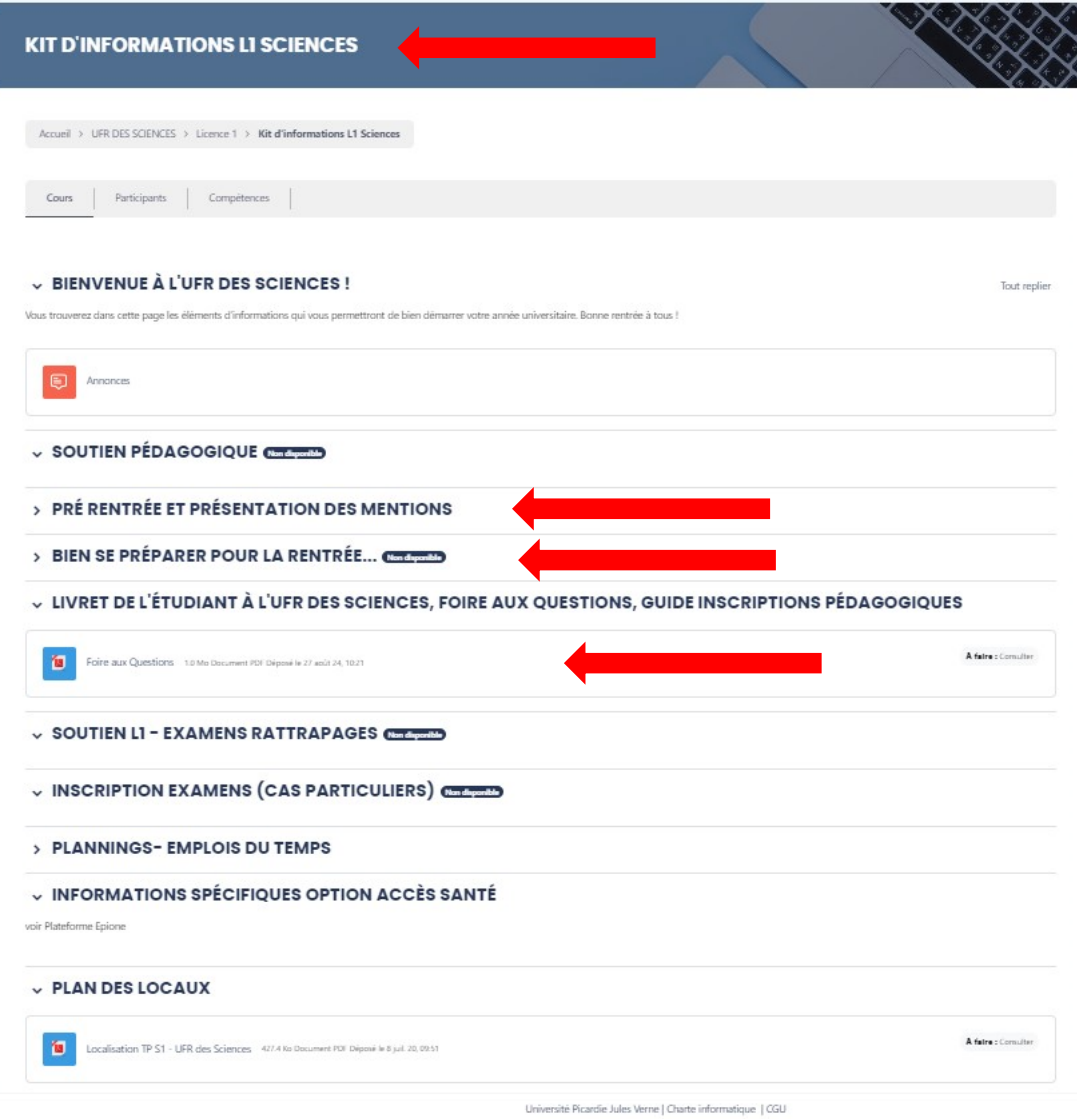

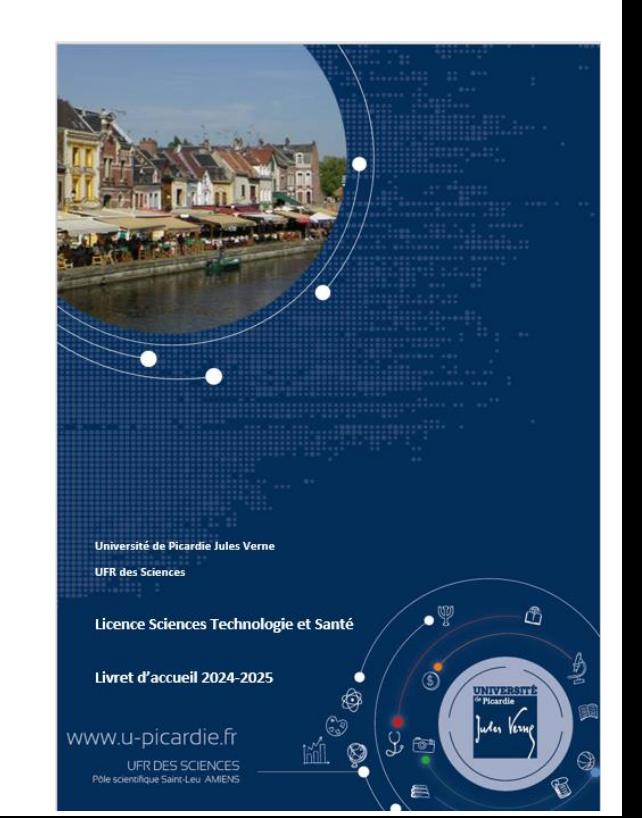

**Partie I. Généralités**

# **Quelques services**

**Planning, modifications d'emploi du temps, notes…**

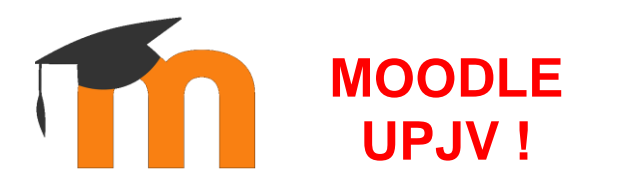

Attention, le **planning des examens** disponible dans votre ENT n'est pas le planning officiel et peut ne pas présenter les dernières mises à jour !

### **Mail étudiant / Listes de Diffusions**

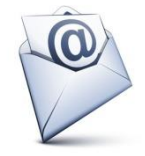

Accessible depuis votre ENT : http://www.u-picardie.fr/ent

**Application MonUPJV**

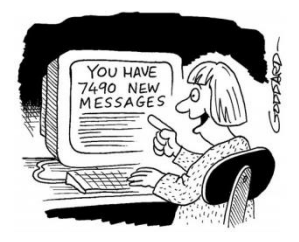

**Consultez régulièrement votre boîte mail UPJV ! Seul mail à utiliser !**

## **Quelques services**

#### Contact générique

ufrsciences@u-picardie.fr 03 22 82 75 22

#### Direction de l'UFR

Directrice de l'UFR : Françoise Gillet Directeurs adjoints : Fréderic Collet - Stéphane Charvet Directrice administrative : Cécile Poiret

#### Référents handicap

Référent handicap (pédagogie) : Eric Gontier Référente handicap (administration) : Anne-Marie Fontaine

#### Référents internationaux

Référent (pédagogie) Anas CHERQUI Référent (pédagogie) Mohammed GUEDDA Référente (administration) Christelle DA ROLD

#### Référents égalité femmes hommes

Caroline Hadad Eric Husson

Contacts et Référents UFR Sciences

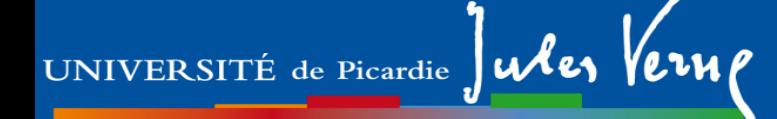

# **Participation à la vie de l'Université**

**Représentants étudiants dans les conseils** 

• de l'UFR des Sciences (conseil de gestion)

[elus.etudiants.cg.sciences@gmail.com](mailto:elus.etudiants.cg.sciences@gmail.com)

• de l'UPJV : CA, CS, CFVU (Commission de la Formation et de la Vie Universitaire)

**Participation aux CPP (Commissions Pédagogiques Paritaires)**

Mentions SPS et SVT : formulaire en ligne en fin de semestre

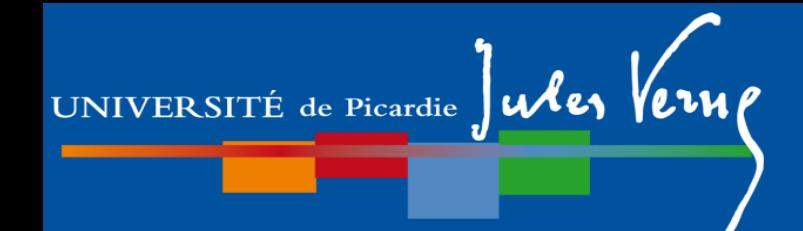

# IMPORTANT !

- **Maîtrise de l'ENT**
- *IP, mail, Moodle, convention stage, résultats, Relevés de notes…*
- **Activation de votre mail UPJV**
- **Inscription pédagogique**

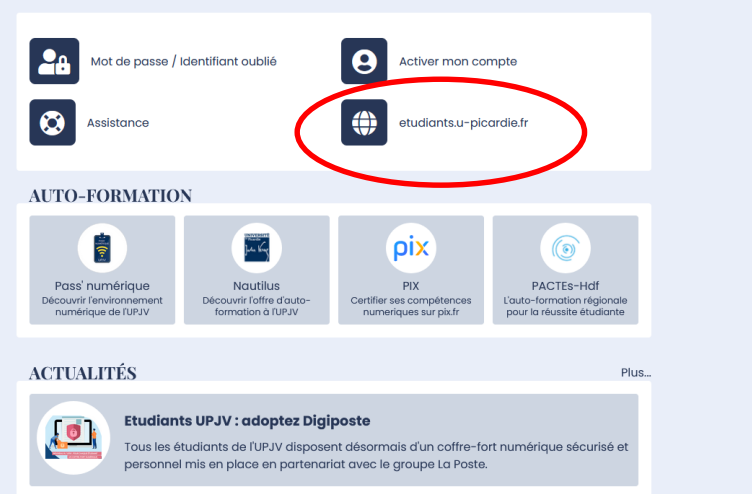

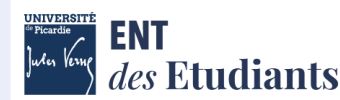

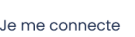

### Partie I. Généralités

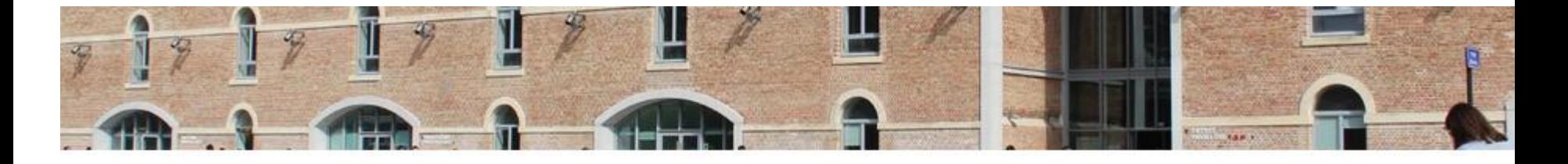

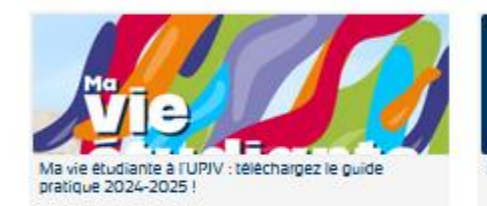

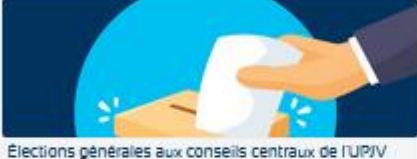

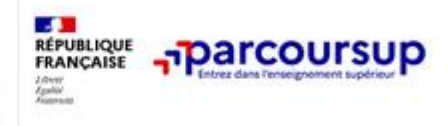

Parcoursup 2024 : phase d'inscription et de formulation des voeux

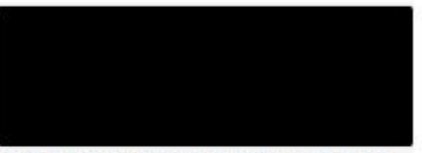

En hommage aux professeurs Dominique Bernard et Samuel Paty

TOUTES LES ACTUALITÉS

### LE NUMÉRIQUE ET VOUS

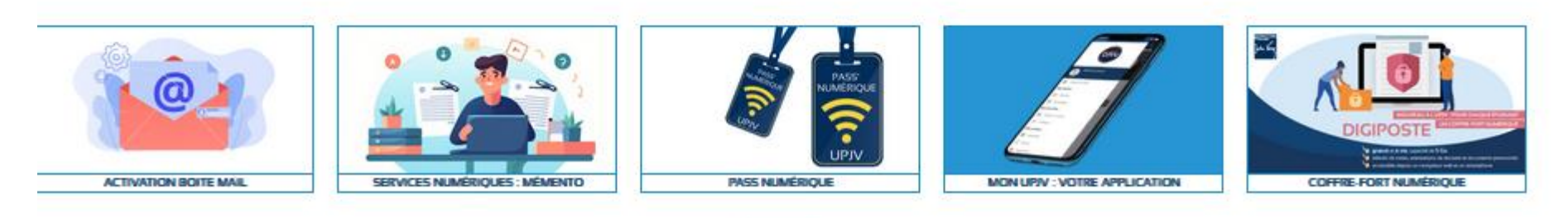

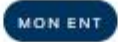

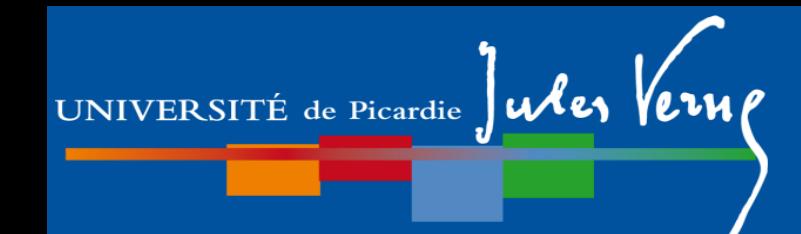

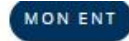

### **VOS GUIDES**

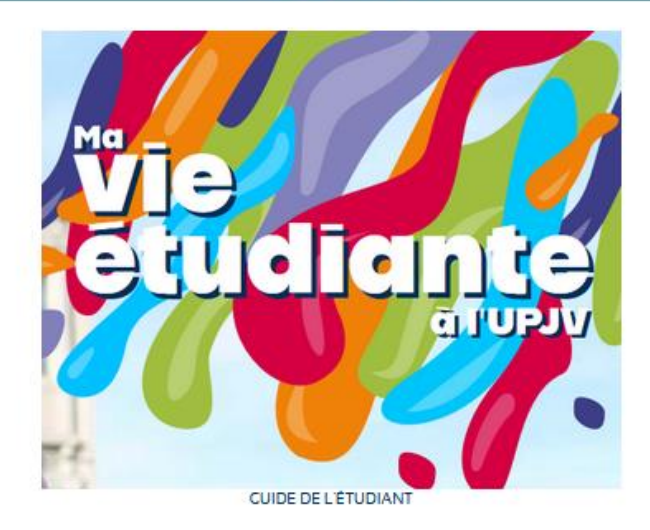

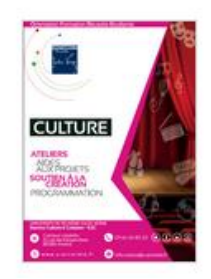

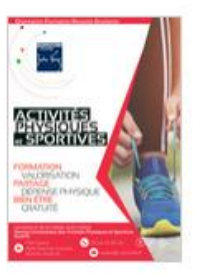

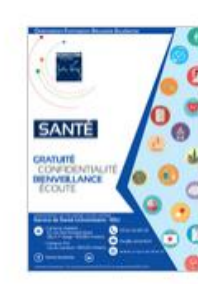

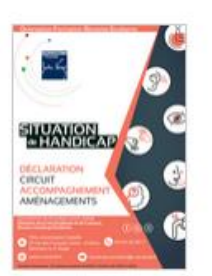

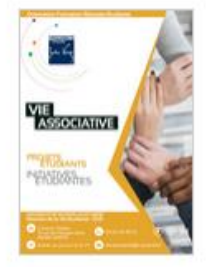

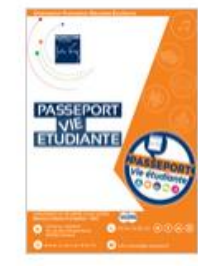

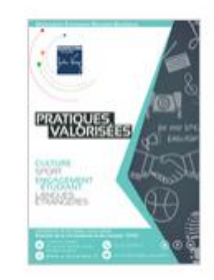

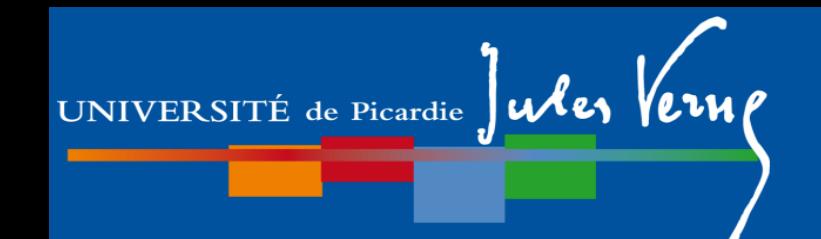

# **Référentiel de Compétences Licence SVT**

C1 - Mener une démarche scientifique expérimentale

- C2 Exploiter des données scientifiques
- C3 Construire son projet professionnel

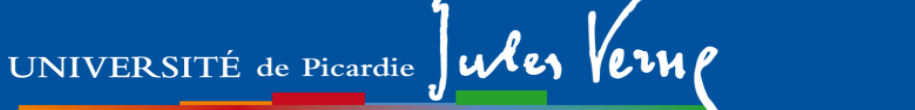

# **Plan de la présentation**

# **Partie I.**

1- Généralités

# 2- Description de la L1 SVT (L1S1 et L1S2)

- 3- Dispositifs d'aide à la réussite
- 4- Modalités de Contrôle des Compétences et des Connaissances (M3C)
- 5- Les emplois du temps

# **Partie II.**

- 1- Organisation des études
- 2- Débouchés

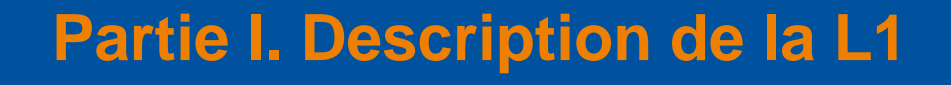

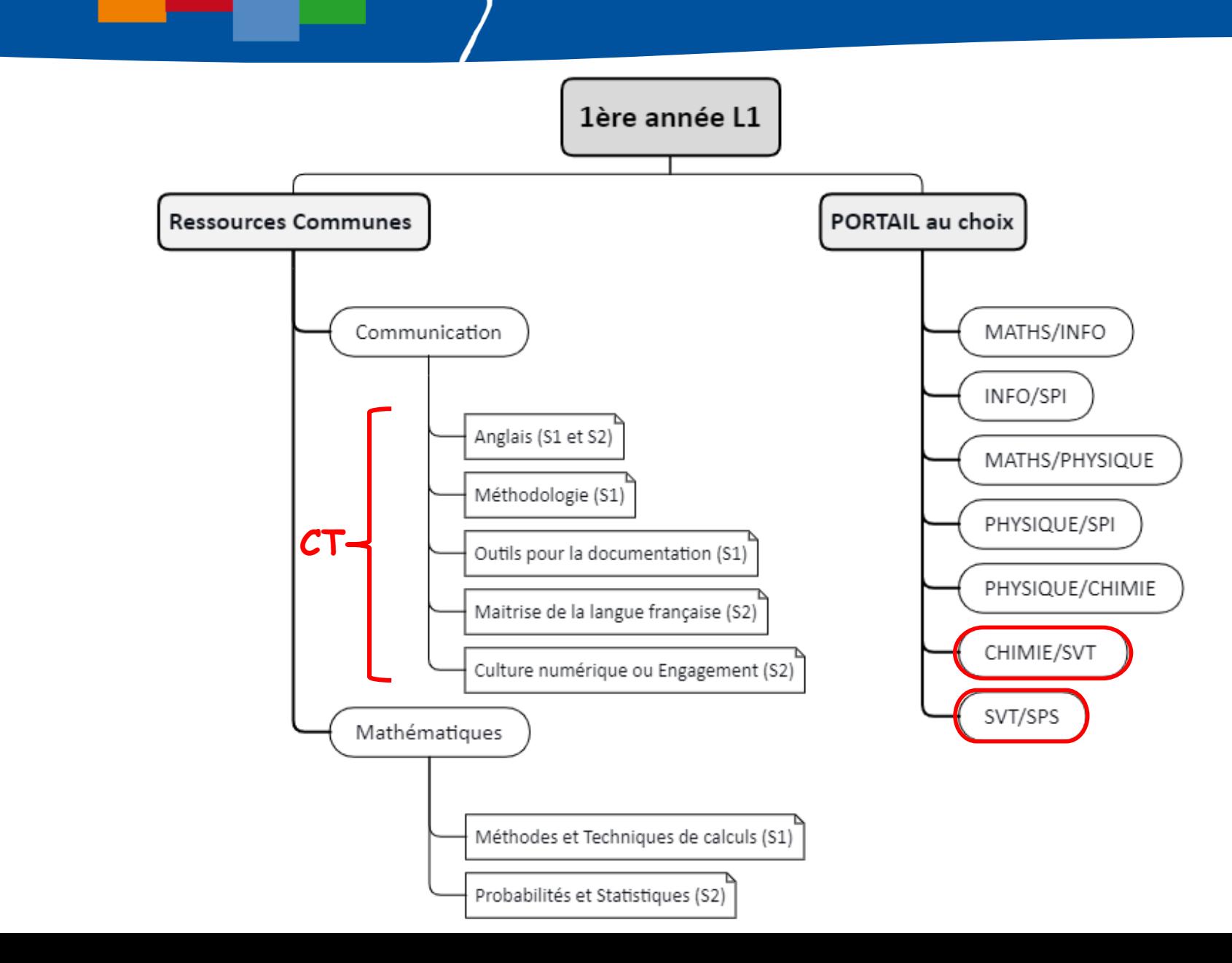

## **Partie I. Description de la L1 L1S1**

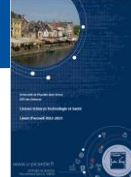

### **Semestre 1**

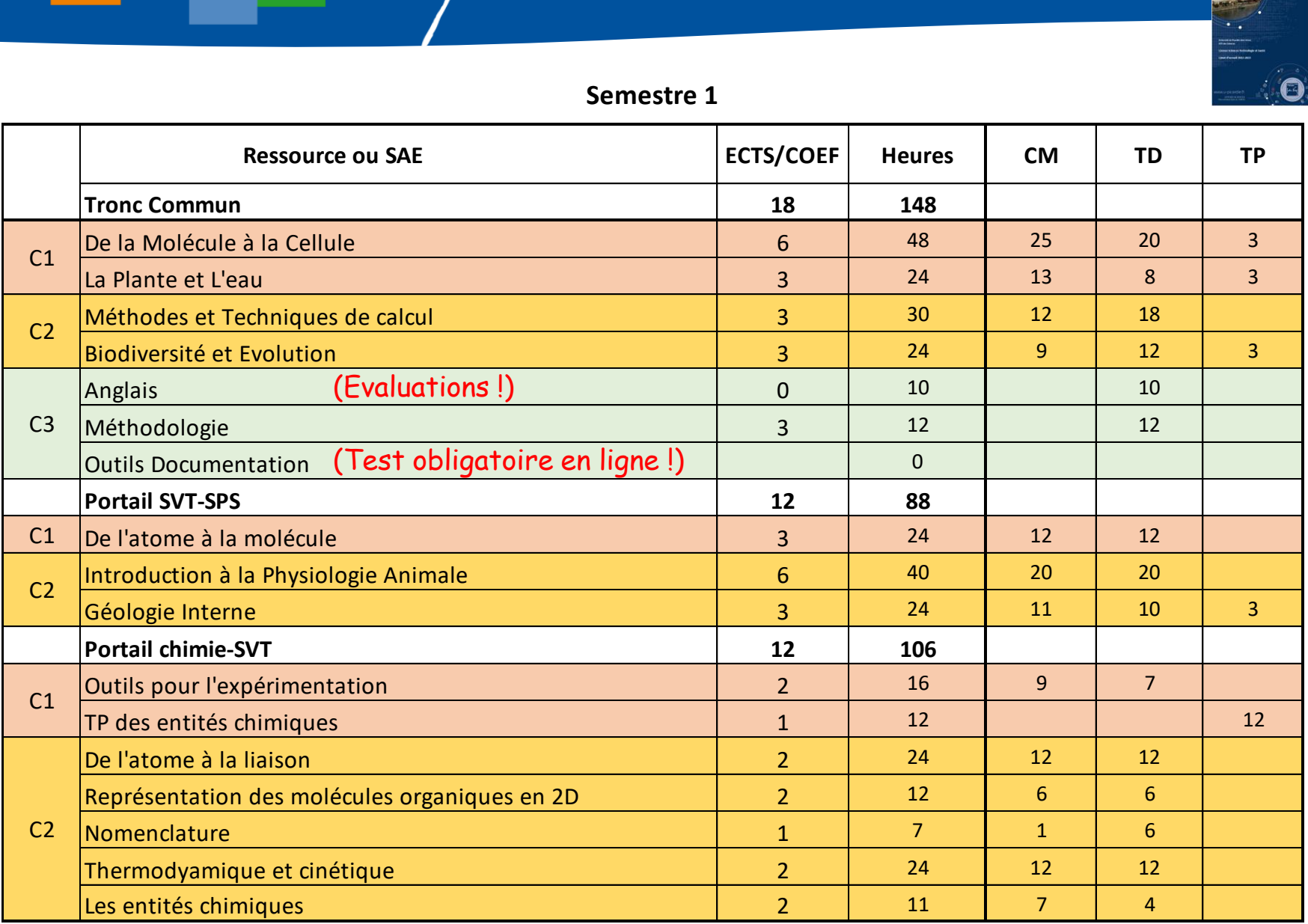

# **Partie I. Description de la L1**

**L1S2**

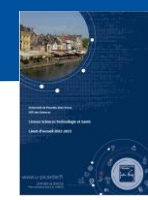

### **Semestre 2**

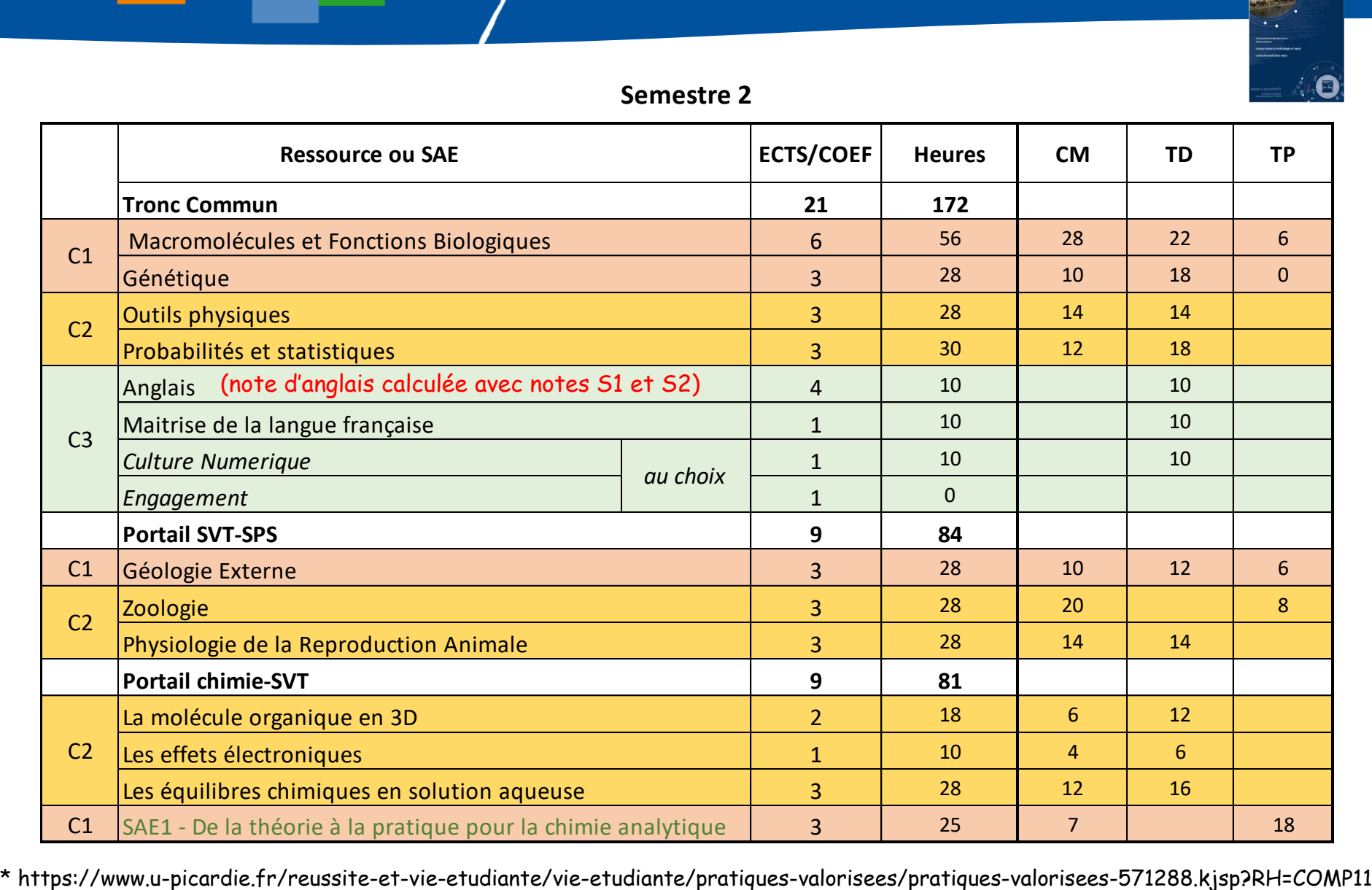

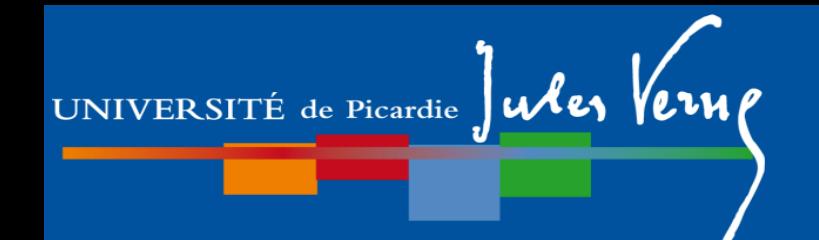

## **Partie I. Description de la L1 Cas de l'EC Anglais**

# **EC ANGLAIS**

**Responsable** : Dominique Morel (dominique.morel@u-picardie.fr)

**Objectif de l'UE** : Consolider et approfondir les différentes compétences. Acquérir une aisance écrite et orale dans la langue de communication générale et à coloration scientifique.

**Contenu de l'UE** : 10 TD de 2h répartis sur toute l'année (20h)

### **Contrôle des connaissances** :

Session 1 : contrôle continu Evaluations sur 4 compétences ( CO/PO/CE/PE) 2 CC au S1 + 2 CC au S2 => note finale au S2 Session de rattrapage : épreuve écrite

### **EC : élément constitutif**

**Partie I. Description de la L1 Cas de l'EC Anglais**

# **Test de positionnement**

Test diagnostique sur Moodle

UNIVERSITÉ de Picardie Jules

A passer entre le 12/09 et le 30/10 soit :

- en présentiel (CRL : ouverture 09/09)
- en distanciel (chez vous)

Comment passer ce test de positionnement?

 $\rightarrow$  sur MOODLE :

MAISON DES LANGUES > TEST diagnostique ANGLAIS- **UFR des sciences**

Vous remettrez votre résultat à votre enseignant d'anglais (moodle ou en cours)

**Pour faire ces tests, il faut avoir activer son compte mail UPJV (sous l'ENT)** 

**Pour activer son compte mail UPJV, il faut une inscription administrative**

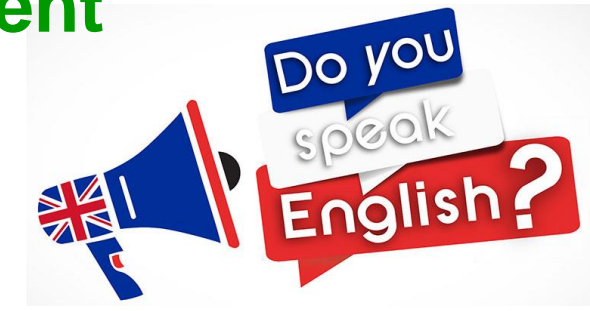

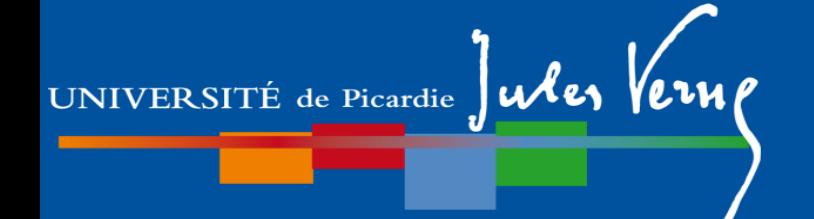

## **Partie I. Description de la L1 Cas de l'EC Anglais**

# **Passeport de Langues**

### *Conseillé à tous les étudiants ayant obtenu un niveau inférieur à B1 au test de positionnement.*

A retirer au CRL (1er étage Bâtiment des Minimes)

*Différentes activités vous sont proposées : activités numériques d'entraînement , cours par niveaux en présentiel, autoformation suivie, activités ludiques, activités à distance NAUTILUS, etc….*

*Aucune inscription préalable n'est nécessaire pour se rendre au CRL*

Votre investissement sera pris en compte par votre enseignant

**12h effectuées en plus des cours maquette : + 0,5 pt sur la moyenne**

**15h effectuées en plus des cours maquette : + 1 pt sur la moyenne**

*Le CRL des Minimes ouvrira le 09/09*

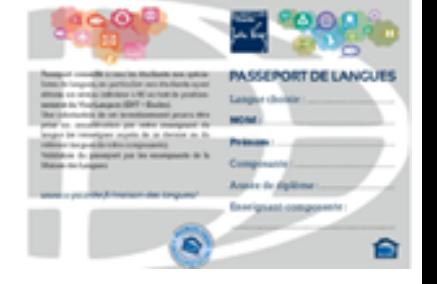

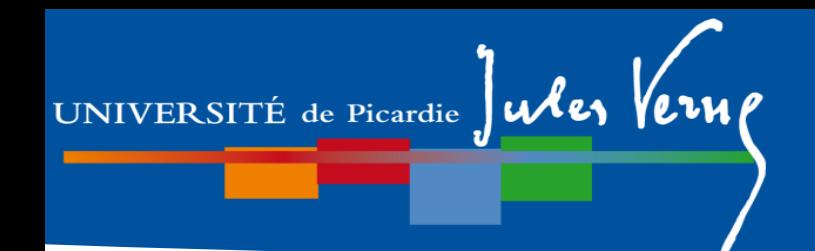

## **Partie I. Description de la L1**

# **Les TP de SVT**

- Les travaux pratiques sont **obligatoires**
- Les TP se déroulent généralement en binôme

En cas d'absence justifiée, contacter le responsable de l'EC pour un **rattrapage** dans une autre séance !

- Les TP doivent être préparés avant la séance, au moins en relisant vos cours
- Le port de la **blouse** (100% coton) est obligatoire en salle de TP
- Apportez des feuilles blanches, crayon à papier, gomme …
- Attention aux plannings des TP ! Repérez à l'avance les **salles de TP** qui se situent dans différents bâtiments !!

## **Partie I. Description de la L1 L1S1**

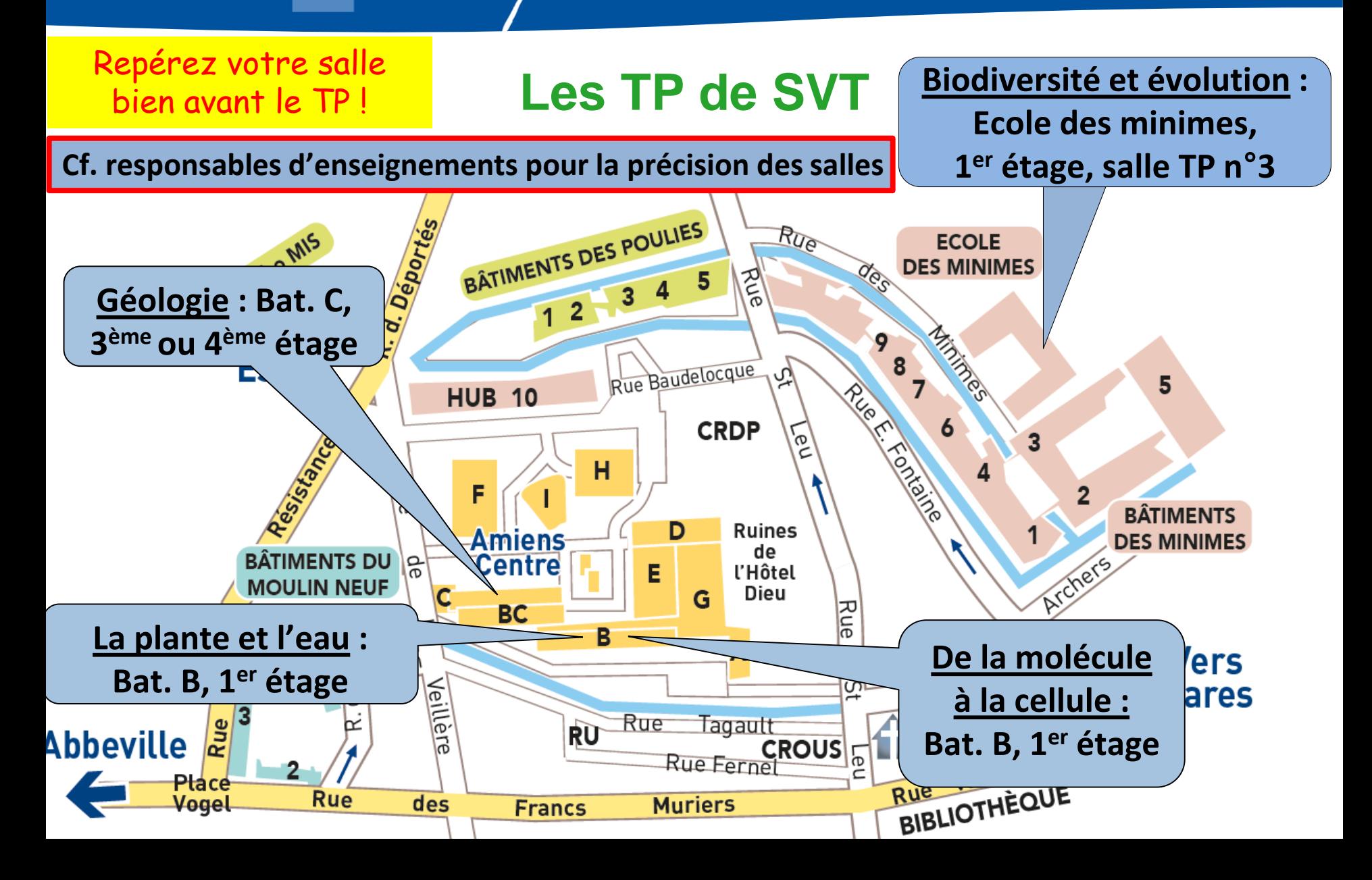

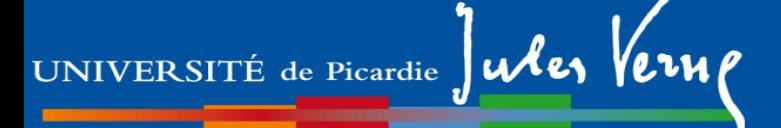

# **Plan de la présentation**

# **Partie I.**

- 1- Généralités
- 2- Description de la L1 SVT (L1S1 et L1S2)

# 3- Dispositifs d'aide à la réussite

4- Modalités de Contrôle des Compétences et des Connaissances (M3C) 5- Les emplois du temps

# **Partie II.**

1- Organisation des études 2- Débouchés

### **Partie I. Dispositifs d'aide à la réussite**

### Mardi 3 septembre

### 9h00 à 12h00 Présentation des mentions et portails

• Mention Physique • Amphi Lavoisier

UNIVERSITÉ de Picardie Jules Verne

- Mention Sciences pour l'Ingénieur Amphi Cassini
- Mention Sciences pour la Santé Amphi Haüy
- Mention Sciences de la Vie et de la Terre Amphi Baudelocque
- Mention Chimie Amphi Parmentier
- Mention Informatique Amphi Ehresmann
- Mention Mathématiques Amphi Figlarz

### 11h30 à 14h00

Stands des services communs et partenaires dans le hall de l'UFR

### 14h00 à 16h00

Présentation des services à l'étudiant • Amphi Baudelocque

Direction de la Vie Etudiante et de Campus, Maison des Langues, Services de la Bibliothèque Universitaire

et dispositifs de remédiation Nautilus

Prêt d'ordinateur possible auprès de **bpi@u-picardie.fr**.
#### **Partie I. Dispositifs d'aide à la réussite**

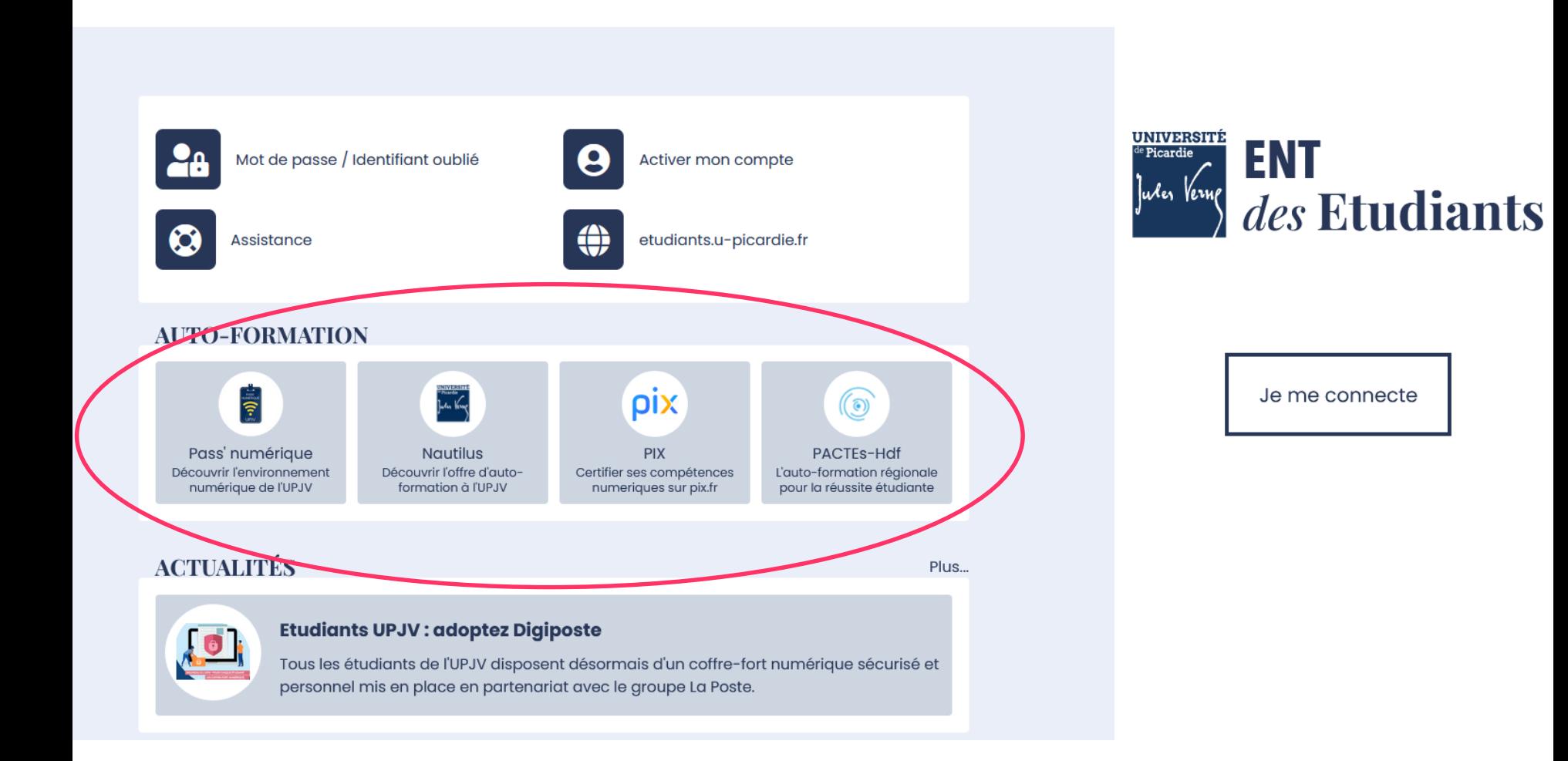

UNIVERSITÉ de Picardie Jules Verne

### **En bref : dispositifs à l'UFR des Sciences ?**

UNIVERSITÉ de Picardie Jules Verne

Disponibilité des directeurs d'études (mail, RDV présentiel ou visio)

Dispositifs d'autoformation (cf. ENT/Nautilus)

- **L'Etat et la Région Hauts-de-France** ont attribué des moyens financiers conséquents pour la mise en place de plusieurs actions :
- 1. Des heures de soutien, révision, correction de partiels… assurés par les enseignants
- 2. Monitorat : séances en petit groupe (<25) assurées par des étudiants référents de L2 et plus permettant de revenir sur des prérequis de terminale et des points-clés des cours de L1.

En résumé : vous permettre une transition en douceur depuis le lycée, en offrant une remédiation aux lacunes détectées

**Partie I. Dispositifs d'aide à la réussite**

### **Réussite 2022-2023 L1 session 1**

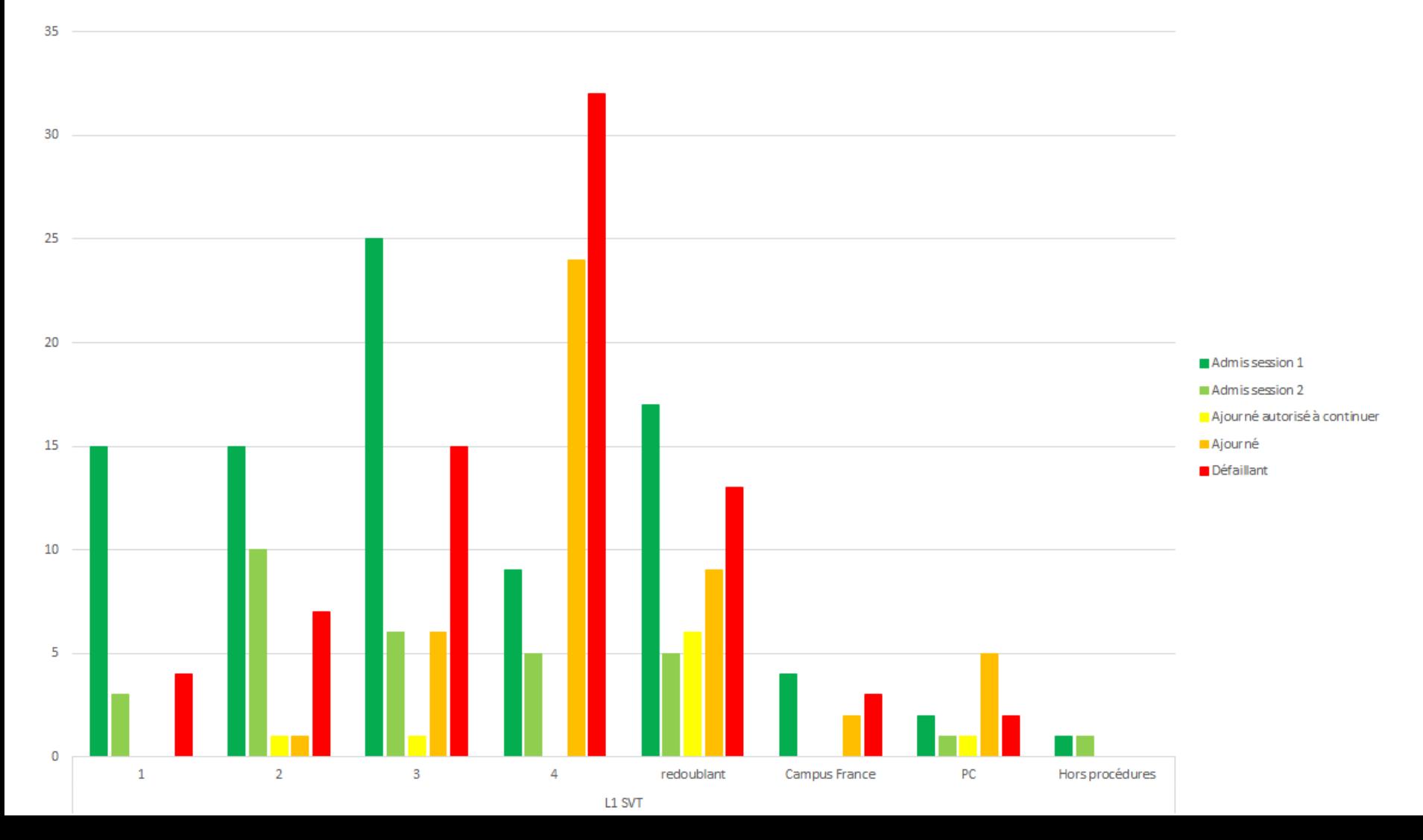

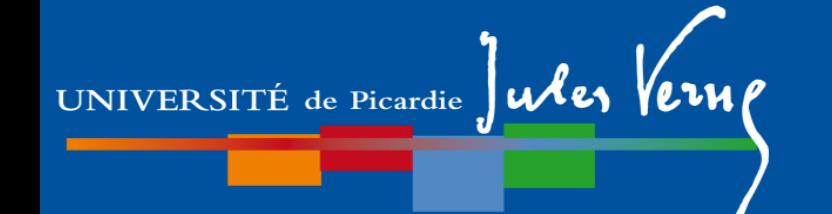

- Si votre parcours et/ou vos résultats précédents vous laissent penser que vous n'avez pas les prérequis pour suivre sereinement une L1 SVT
- Si vous avez des questions sur votre orientation

Vous pouvez solliciter un entretien avec le directeur des études lors de l'inscription (IPweb)

#### Choisir les groupes pour les enseignements ci-dessous :

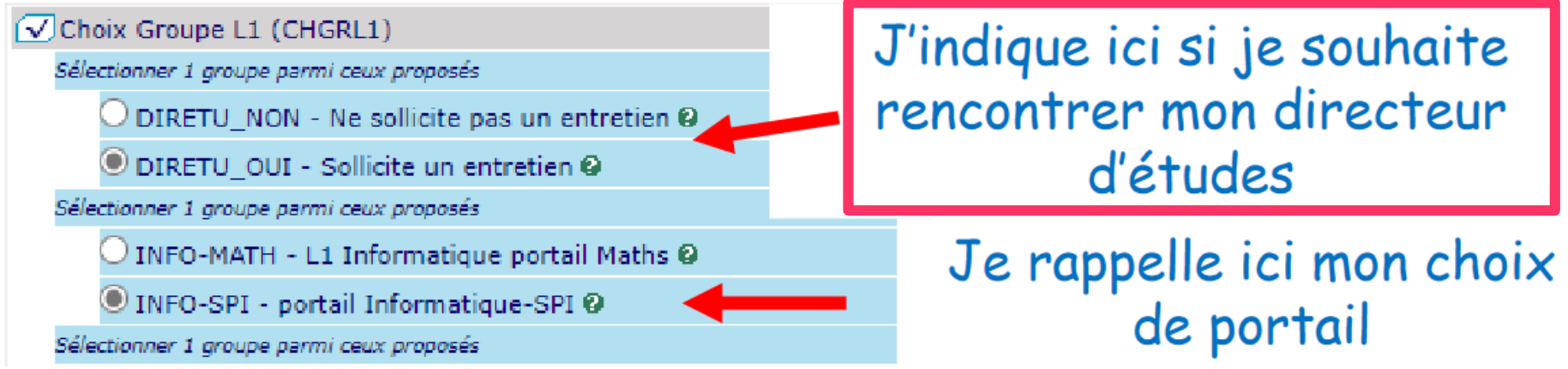

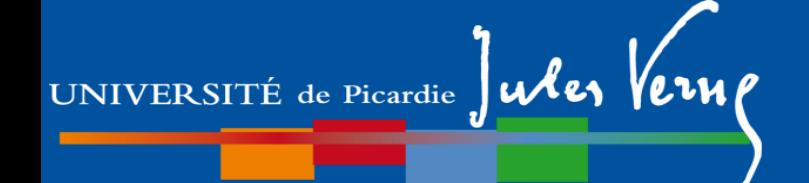

### **Plan de la présentation**

### **Partie I.**

- 1- Généralités
- 2- Description de la L1 SVT (L1S1 et L1S2)
- 3- Dispositifs d'aide à la réussite

4- Modalités de Contrôle des Compétences et des Connaissances (M3C) 5- Les emplois du temps

**Partie II.** 

1- Organisation des études 2- Débouchés

## UNIVERSITÉ de Picardie Jules Verne

### **Modalités de Contrôle des Compétences et des Connaissances (M3C)**

### **Téléphones portables**

non acceptés pendant les enseignements

**formellement interdits pendant** les examens

(charte des examens)

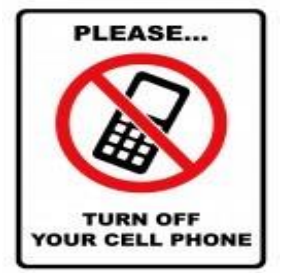

#### **Traducteurs électroniques**

- non autorisés pendant les examens
- seul un dictionnaire papier « français/langue maternelle » est autorisé (à l'exception de français/anglais pour l'épreuve d'anglais)

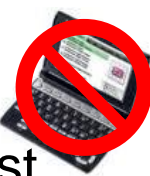

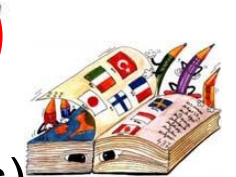

### **Evaluations**

Toutes les évaluations **sont obligatoires**

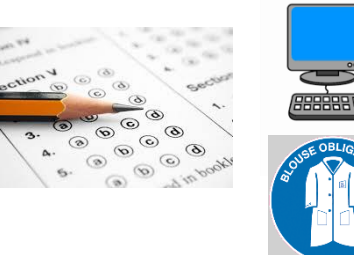

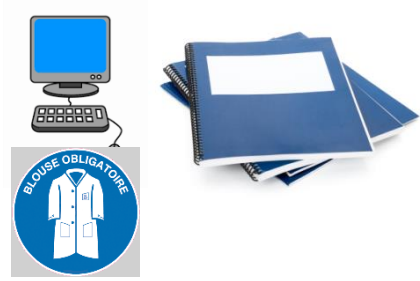

### **Contrôle des compétences et des connaissances (présentiel et/ou distanciel)**

**Examen Partiel Obligatoire Contrôles continus**

**Examen terminal** 

**Travaux pratiques** *(IA obligatoire)*

**Rapport à rendre, soutenance orale …**

*Toute absence de note (CC, Ex, P ou TP) rend impossible* 

*le calcul final de la note d'UE et donc de la note de L1 !* 

*DEFAILLANCE (DEF)*

*Obligation d'aller en session de rattrapage*

### **Cas de « Maitrise de la langue Française » du S2 (Projet Voltaire)**

- **Pour le valider en session 1**, les étudiants doivent :
	- effectuer 8h00 de connexion (entraînement), hors temps d'évaluations initiale et en distanciel (sinon ABI),
	- effectuer l'évaluation intermédiaire en distanciel (sinon ABI),
	- effectuer l'évaluation finale en présentiel (sinon ABI).
- Pour la **session de rattrapage** :
	- compléter les heures de connexion (entraînement) *si 8h00 n'ont pas été atteintes*,
	- effectuer une évaluation en distanciel *si ABI en session 1 distanciel*,
	- effectuer une évaluation en présentiel, programmée lors de la semaine des examens de rattrapage *si ABI session 1 présentie*l.

### **Principe du calcul des différentes notes et validation de l'année de formation**

**Structuration d'une année de licence en compétences :**

Pour chaque compétence, il y a deux **Unités d'Enseignement** (UE), une à chaque semestre, qui regroupent des **Eléments constitutifs (EC)** de type « **Ressource »** ou **« Situation d'Apprentissage et d'Evaluation »** (SAE).

### **Principe du calcul des différentes notes et validation de l'année de formation**

**Structuration d'une année de licence en compétences :**

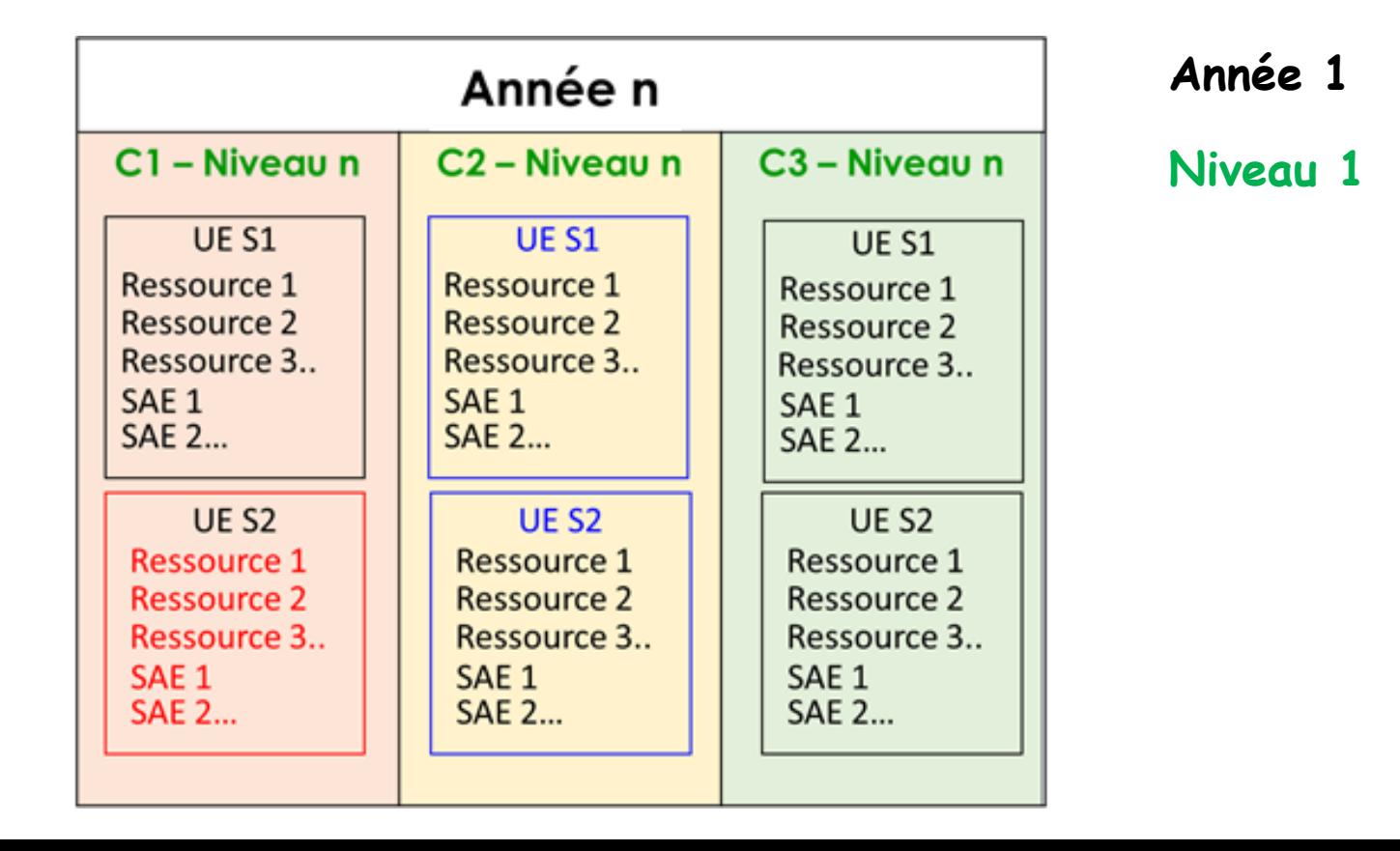

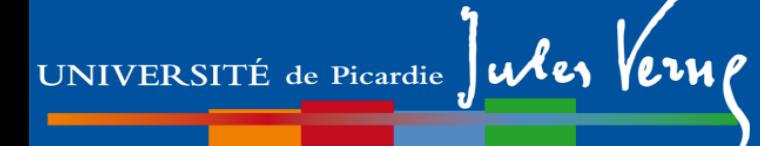

### **Validations**

#### **Validation d'une UE semestrielle**

Une UE est *validée* si la moyenne pondérée par les ECTS des notes obtenues pour chaque EC (ressources et SAE) est > ou = à 10.

**pas de notes éliminatoires au sein d'une UE (compensation entre les EC)**

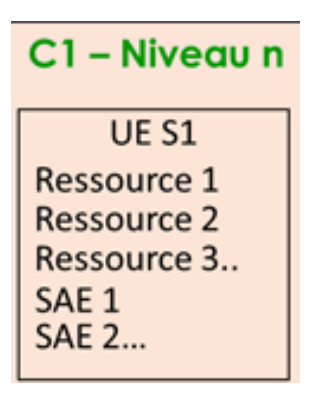

# UNIVERSITÉ de Picardie Jules Verne

### **Partie I. M3C**

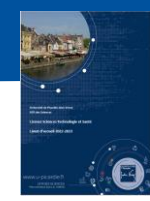

#### **Semestre 1**

![](_page_47_Picture_253.jpeg)

UNIVERSITÉ de Picardie  $\mu$ 

 $C1 - Mh$  contains and  $\frac{1}{2}$ 

**Partie I. M3C**

### **Validations**

#### **Validation d'une UE semestrielle**

Une UE est *validée* si la moyenne pondérée par les ECTS des notes obtenues pour chaque EC (ressources et SAE) est > ou = à 10.

**pas de notes éliminatoires au sein d'une UE (compensation entre les EC)**

![](_page_48_Picture_70.jpeg)

UNIVERSITÉ de Picardie Jules Verne

**Partie I. M3C**

### **Validations**

#### **Validation d'un niveau de compétence**

Un niveau de compétence est *validé* si la moyenne coefficientée des UE semestrielles est supérieure ou égale à 10.

**pas de notes éliminatoires au sein du niveau de compétence (compensation entre les UE)**

![](_page_49_Picture_96.jpeg)

#### Semestre 1

![](_page_50_Picture_45.jpeg)

UE C1S1 SVT/SPS **12 ECTS**

UNIVERSITÉ de Picardie Jules Verne

#### UE C1S2 SVT/SPS **12 ECTS**

UNIVERSITÉ de Picardie  $\int$ ules  $\int$ ern

**Partie I. M3C**

### **Validations**

#### **Validation d'un niveau de compétence**

Un niveau de compétence est *validé* si la moyenne coefficientée des UE semestrielles est supérieure ou égale à 10.

**pas de notes éliminatoires au sein du niveau de compétence (compensation entre les UE)**

![](_page_51_Figure_6.jpeg)

![](_page_51_Picture_192.jpeg)

Le niveau 1 de la C1 est validé donc toutes les notes obtenues (même < 10) dans les différentes ressources sont conservées (pas de rattrapage).

#### Semestre 1

![](_page_52_Picture_43.jpeg)

# UNIVERSITÉ de Picardie Jules Verne

UNIVERSITÉ de Picardie Jules Verne

#### **Partie I. M3C**

### **Validations**

#### **Validation d'un niveau de compétence**

Un niveau de compétence est *validé* si la moyenne coefficientée des UE semestrielles est supérieure ou égale à 10.

**pas de notes éliminatoires au sein du niveau de compétence (compensation entre les UE)**

![](_page_53_Figure_6.jpeg)

![](_page_53_Picture_210.jpeg)

Le niveau 1 de la C1 n'est pas validé. L'UE C1S2 n'est ni validée ni compensée donc l'étudiant peut *(doit)* repasser au rattrapage tous les EC de l'UE C1S2 avec des notes < 10.

*Sauf si l'année de formation est validée…*

**12** 

**12** 

Semestre 1

Que pouvez-vous « rattraper » ?

![](_page_54_Picture_55.jpeg)

UNIVERSITÉ de Picardie Jules Verne

### **Partie M3C**

### **Validations**

### **Validation d'un niveau de compétence**

Un niveau de compétence est *validé* si la moyenne coefficientée des UE semestrielles est > ou = à 10.

**pas de notes éliminatoires au sein du niveau de compétence (compensation entre les UE)**

![](_page_55_Figure_6.jpeg)

### **Validations**

#### **Validation de l'année de formation**

UNIVERSITÉ de Picardie Jules Verne

L'année est *validée* si la moyenne pondérée par les ECTS des niveaux de compétences est > ou = à 10 mais attention, aucun des niveaux de compétence ne doit avoir une note < 8 = **note éliminatoire !**

![](_page_56_Picture_97.jpeg)

UNIVERSITÉ de Picardie Jules Verne

**Partie I. M3C**

### **Validations**

#### **Validation de l'année de formation**

![](_page_57_Picture_51.jpeg)

![](_page_57_Picture_52.jpeg)

![](_page_57_Picture_53.jpeg)

note =  $(12,25*24+10,56*27+13*9)/(24+27+9)$ 

L1 validée ! L1 validée !

C1 niv 1 compensée

L1 **non** validée !

C1 niv 1 < 8/20

![](_page_57_Picture_13.jpeg)

![](_page_58_Picture_0.jpeg)

#### **Partie M3C**

### **Validations**

- **Validation de l'année de formation : Résultats ADMIS :**
- Si tous les EC constituant l'année de formation sont acquis (notes > ou = à 10)
- Ou si la moyenne pondérée par les ECTS des niveaux de compétences *(de tous les EC constituant l'année de formation\*)* est supérieure ou égale à 10 **ET** aucun des niveaux de compétence n'a de note strictement inférieure à 8 ni qu'aucun résultat n'est défaillant

![](_page_58_Picture_185.jpeg)

![](_page_59_Picture_0.jpeg)

### **Validations**

### **ADMIS : Validation de l'année de formation : Résultats**

- Si tous les EC constituant l'année de formation sont acquis (notes > ou = à 10)
- Ou si la moyenne pondérée par les ECTS des niveaux de compétences *(de tous les EC constituant l'année de formation\*)* est supérieure ou égale à 10 **ET** aucun des niveaux de compétence n'a de note strictement inférieure à 8 ni qu'aucun résultat n'est défaillant

#### **AJOURNÉ :**

- Si la moyenne pondérée par les ECTS des niveaux de compétences *(de tous les EC constituant l'année de formation\*)* est strictement inférieur à 10
- Ou si un des niveaux de compétences a une **note strictement inférieure à 8**

#### **DÉFAILLANT :**

Si une note ou un résultat à au moins un des éléments constituant l'année de formation manque

![](_page_60_Picture_0.jpeg)

### **Validation et Progression**

- **Progression en année n + 1**
- 60 ECTS validés (année n validée)
- **45 ECTS** minimum validés dans l'année n = **AJAC** (Ajourné Autorisé à Continuer). **Attention** : les EC non validés des UE non validées en année n sont à repasser en priorité en année n + 1 !

### **Régime Spécifique d'Etudes (RSE)**

#### **Concerne les étudiants ne pouvant assister normalement aux enseignements :**

- étudiants salariés ou créateurs d'entreprise
- étudiants chargés de famille
- sportifs de haut niveau
- étudiants engagés dans des conseils ou représentants d'association
- étudiants en situation de handicap ou de longue maladie

Le RSE permet à un étudiant, sous certaines conditions, de bénéficier d'aménagement d'emploi du temps et d'aménagements du contrôle des connaissances.

#### **Dossier spécifique à chaque RSE**

A compléter avec les pièces justificatives en respectant les délais (voir fiche RSE concernée) et à retourner au secrétariat pédagogique rapidement pour le choix de votre groupe.

<https://www.u-picardie.fr/regime-specifique-detudes-rse>

Recherche Q

nts d'emploi du temps, d'absences iustifiées ou choisir votre mode de contrôle de

Le régime spécifique d'études (RSE) Le régime spécifique d'études (RSE) est attribué sous certaines conditions

 $Menu$   $\longrightarrow$ 

![](_page_62_Picture_0.jpeg)

## **Plan de la présentation**

### **Partie I.**

- 1- Généralités
- 2- Description de la L1 SVT (L1S1 et L1S2)
- 3- Dispositifs d'aide à la réussite
- 4- Modalités de Contrôle des Compétences et des Connaissances (M3C)
- 5- Les emplois du temps

**Partie II.** 

1- Organisation des études 2- Débouchés

![](_page_63_Picture_0.jpeg)

25 groupes de TD en L1 = 25 emplois du temps (EdT) différents

1 groupe de TD  $\leftrightarrow$  2 groupes de TP

#### ex. gr TD 1 : gr TP1**A** et gr TP1**B**

Choix du groupe de TP en fonction du portail :

![](_page_63_Picture_29.jpeg)

![](_page_64_Picture_0.jpeg)

## **Inscription pédagogique (IP)**

1 - Réaliser son inscription administrative (IA)

*En ligne sur le site de l'UPJV* 

2 - Choisir son groupe de TP

*Consulter l'emploi du temps initial disponible dans le kit d'informations L1* 

3 – Réaliser son IP via l'ENT

*Notice disponible dans le Kit d'informations L1 (Moodle)*

### *Les IP se feront en ligne (IPWEB sur l'ENT) à partir du 3 septembre à 18h/20h et jusqu'au 15 septembre*

*Une fois l'inscription validée et le contrat pédagogique téléchargé, ne surtout pas revenir dessus au risque de tout supprimer !*

# UNIVERSITÉ de Picardie Jules Verne

#### **Partie I. Emploi du temps**

![](_page_65_Figure_2.jpeg)

### **Comment lire l'emploi du temps ?**

#### LICENCE SCIENCES, TECHNOLOGIE ET SANTE, TOUTES MENTIONS EMPLOI DU TEMPS SEMESTRE 1 - 2018 - 2019 groupe 9

![](_page_66_Picture_21.jpeg)

![](_page_67_Picture_0.jpeg)

## **Principales dates de début des enseignements** En **présentiel**

**Du 5 au 13 Septembre 2024**

Enseignements : CM

#### **Semaines du 16 au 27 septembre 2024**

Enseignements : CM et TD

#### **A partir d'octobre 2024**

Enseignements : CM,TD et TP

**Consulter très régulièrement Mail / Moodle pour TOUS les enseignements** (CC, séances supplémentaires, changement de créneaux des séances…)

Consulter votre **ENT pour les mises à jour de l'emploi du temps**.

*Si informations différentes (entre informations moodle/mail et ENT), contacter votre enseignant et/ou le responsable de l'EC.* 

## **Semaine du 5 septembre 2024**

UNIVERSITÉ de Picardie Jules Verne

portail :

**SVT**-SPS

![](_page_68_Picture_23.jpeg)

portail :

### **Semaine du 9 septembre 2024**

![](_page_69_Picture_17.jpeg)

### **Semaine du 4 septembre 2023**

portail **SVT**-Chimie

![](_page_70_Picture_20.jpeg)

### **Semaine du 11 septembre 2023** portail SVT-Chimie

![](_page_71_Picture_14.jpeg)
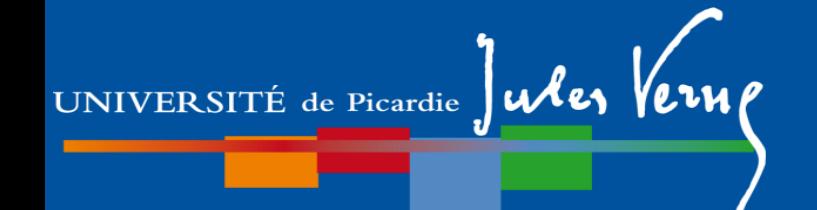

# **Plan de la présentation**

## **Partie I.**

- 1- Généralités
- 2- Description de la L1 SVT (L1S1 et L1S2)
- 3- Dispositifs d'aide à la réussite
- 4- Modalités de Contrôle des Compétences et des Connaissances (M3C)
- 5- Les emplois du temps

# **Partie II.**

- 1- Organisation des études
- 2- Débouchés

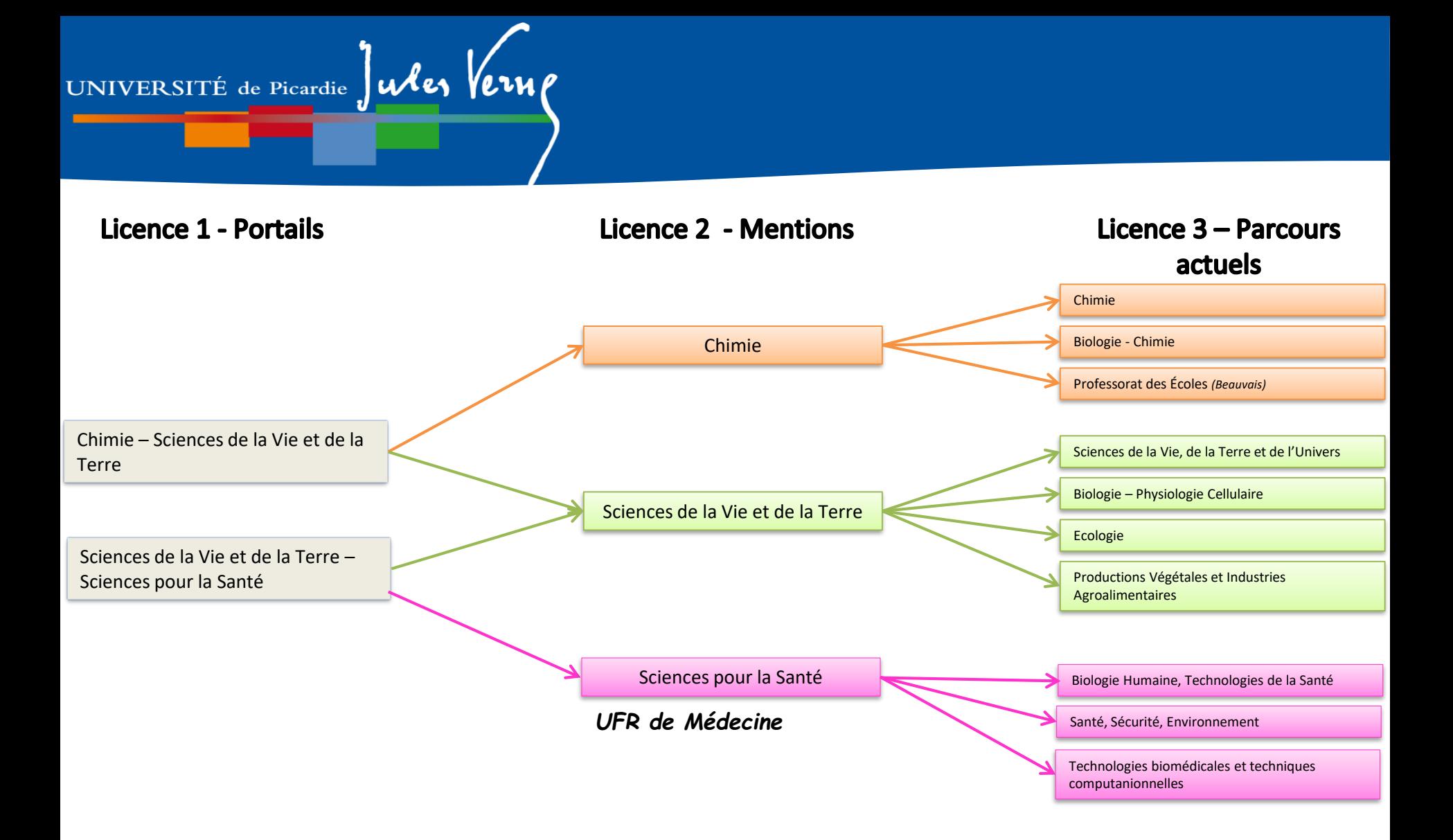

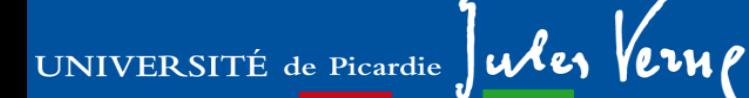

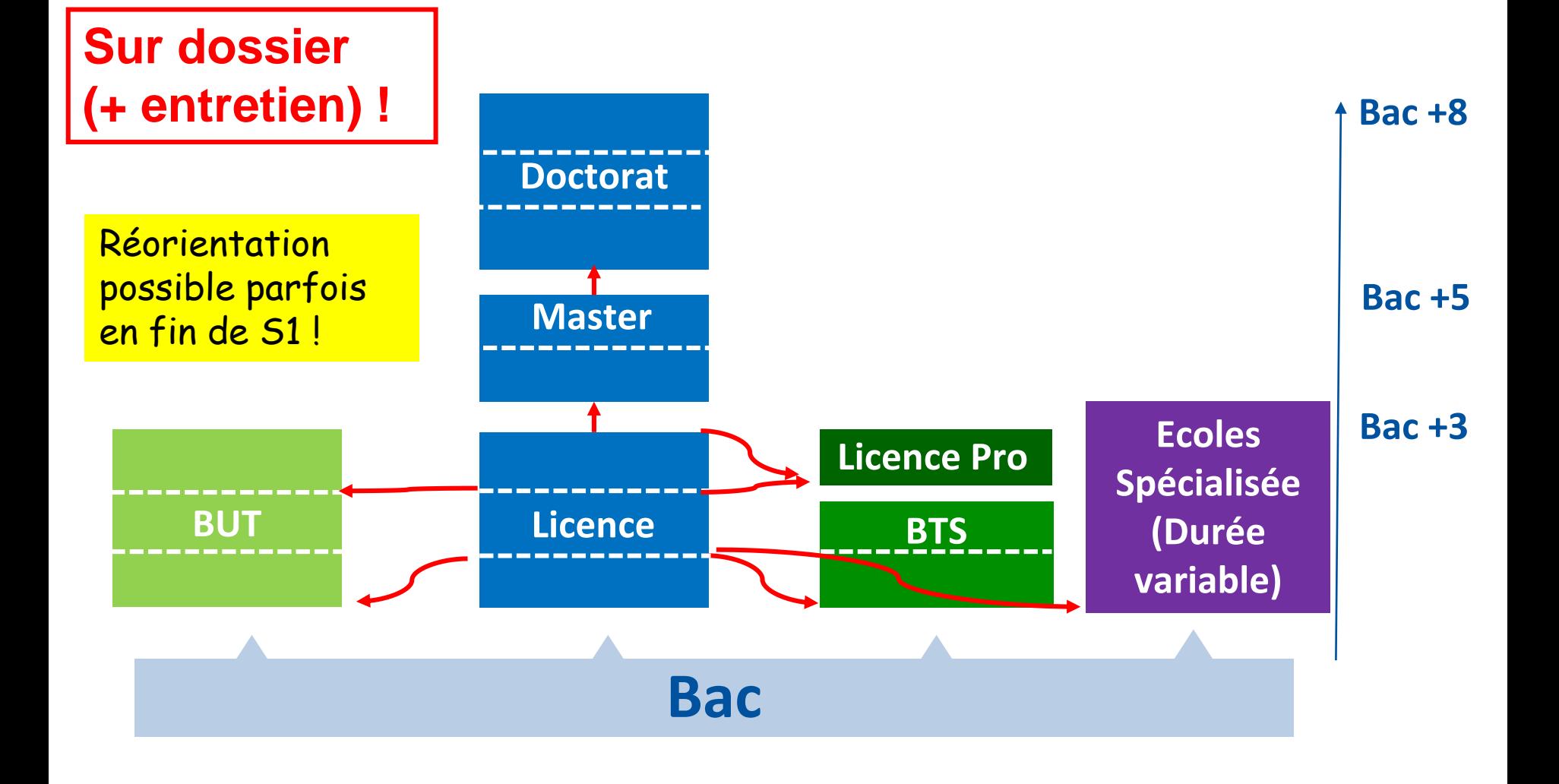

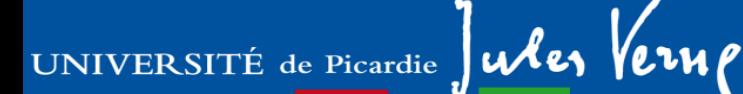

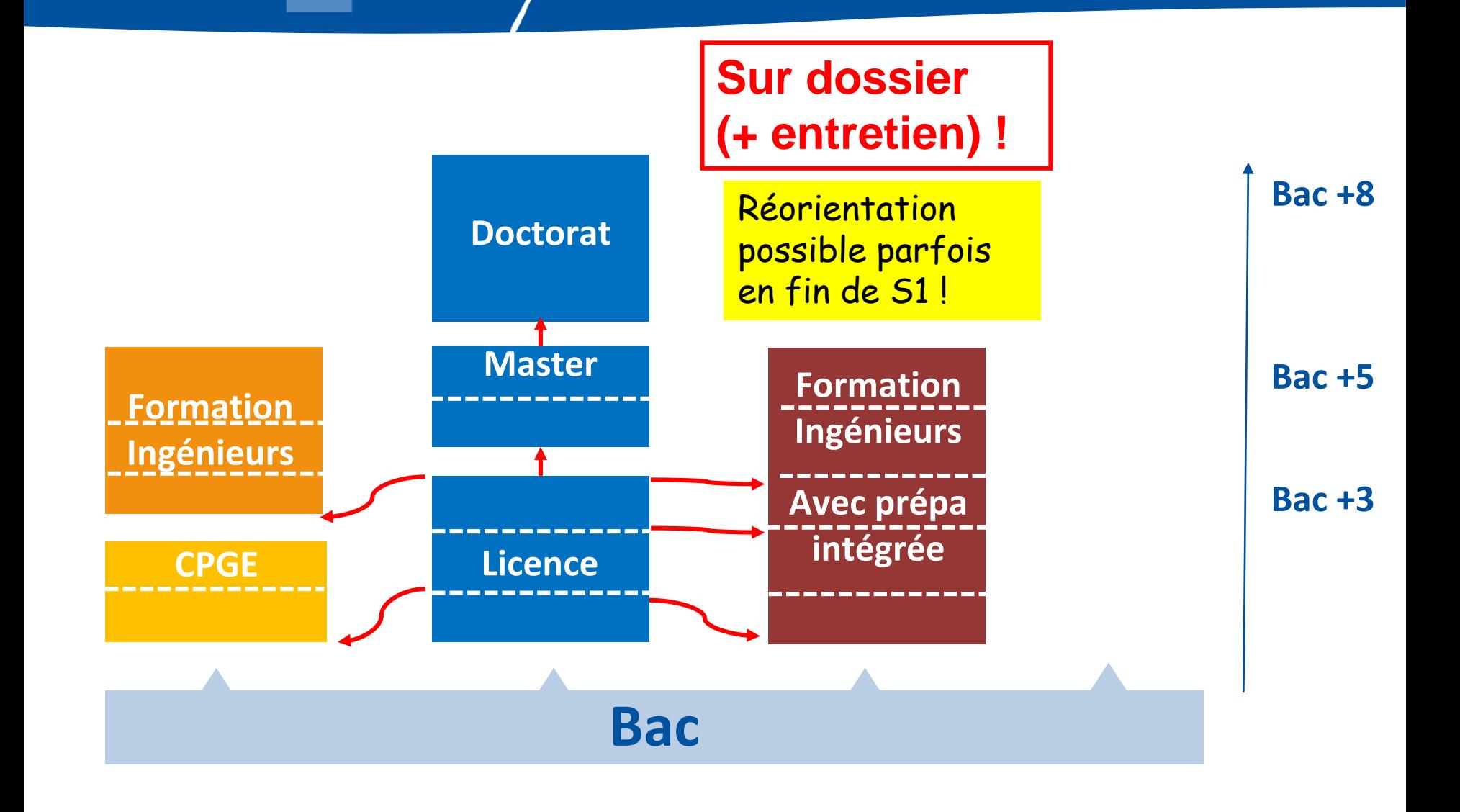

### **Projet - Cursus à l'université**

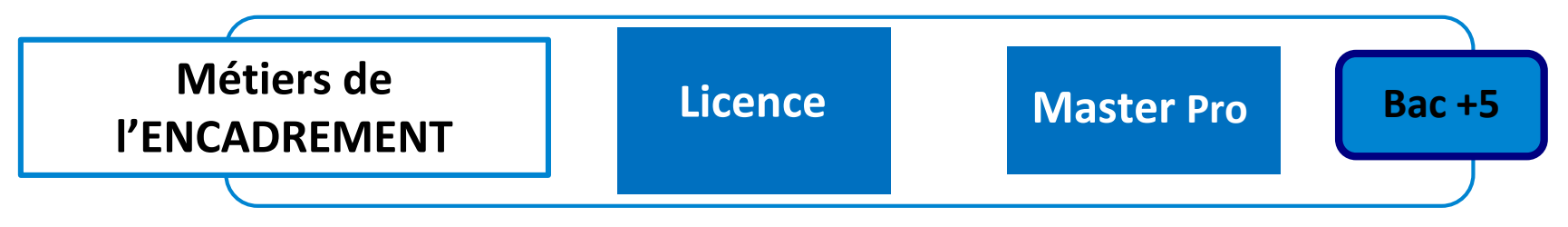

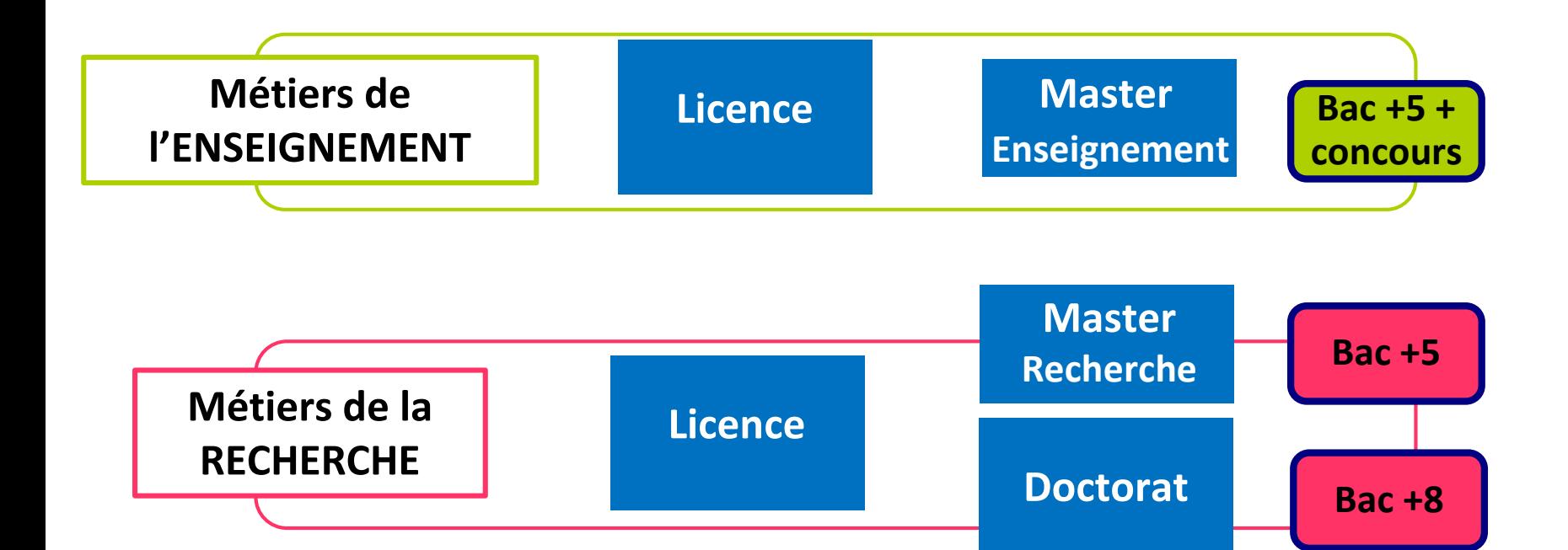

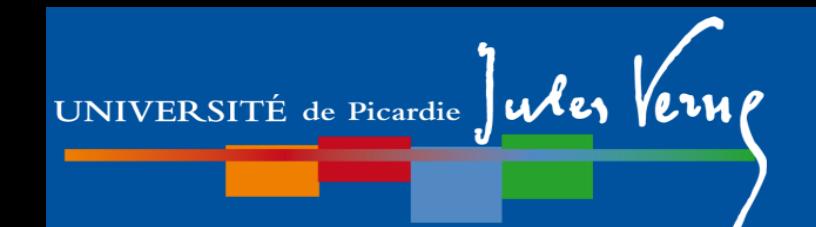

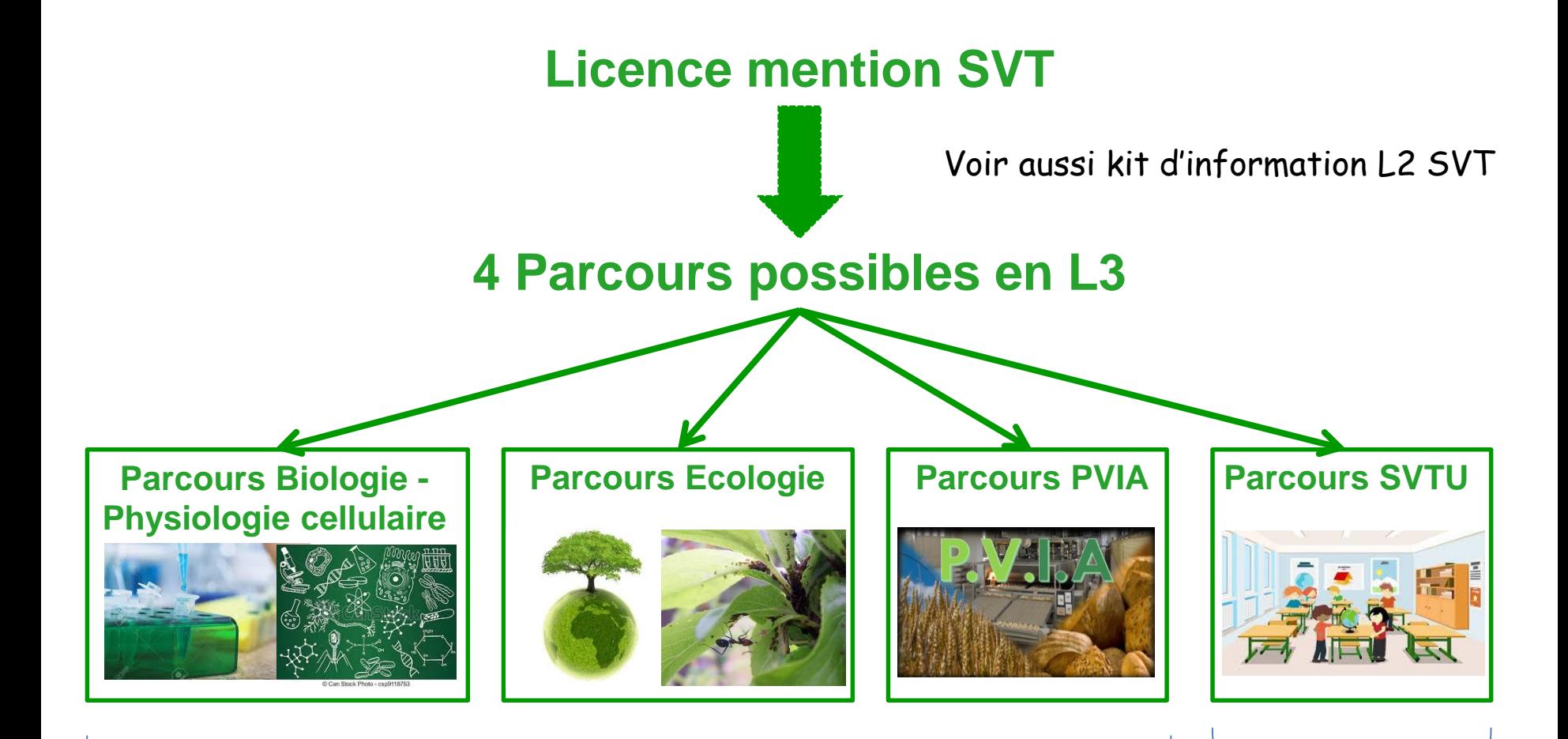

Recherche, Entreprises publiques et privées, Enseignement

Enseignement collège/Lycée

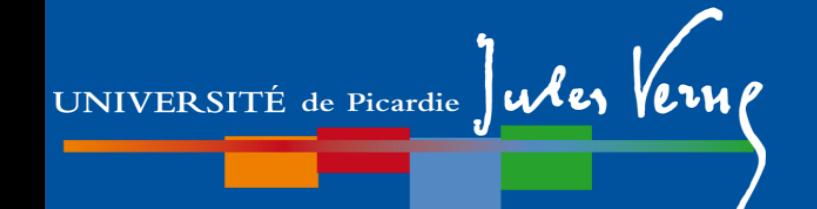

# **Plan de la présentation**

## **Partie I.**

- 1- Généralités
- 2- Description de la L1 SVT (L1S1 et L1S2)
- 3- Dispositifs d'aide à la réussite
- 4- Modalités de Contrôle des Compétences et des Connaissances (M3C)
- 5- Les emplois du temps

# **Partie II.**

- 1- Organisation des études
- 2- Débouchés

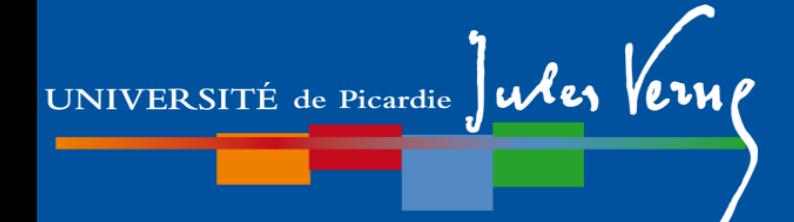

## **Partie II. Débouchés**

#### **Après la Licence SVT**

**Entrée dans le monde professionnel** (niveau technicien)

- Protection du patrimoine naturel : agent chargé de protection et de sauvegarde du patrimoine naturel, garde technicien de réserve naturelle.

- Etudes géologiques : technicien géologue d'études, technicien géologue, technicien de sonde.

- Technicien et ingénieur d'étude dans les organismes publics (Universités, CNRS, IRSTEA, ONEMA, IRD, DDAF, ONCSF, DDAS…).

- Chargé d'étude en bureau d'étude privé

- Communication : Chargé de communication scientifique, Chargé de relations publiques / Chargé de relations presse.

=> Mais plus de débouchés à Bac + 5

## UNIVERSITÉ de Picardie Jules Verne

## **Partie II. Débouchés**

## Après la Licence SVT and Admission

#### **Poursuite d'étude**

- Licence Pro (dont L Pro Agronomie UPJV)
- Masters à l'UPJV :

```
AETPF (Agrosciences, Environnement, Territoires, Paysage, Forêt)
T2AE (Sciences et Technologie de l'Agriculture, de l'Alimentation et de 
l'Environnement)
IS (Ingénierie de la Santé)
BS (Biologie Santé)
```
Masters dans d'autres Universités (ex. Biologie Ecologie et Evolution, Ethologie, Ecologie Comportementale, Biochimie - biologie moléculaire, Biologie moléculaire et cellulaire, …)

#### **NB : Il existe des Masters Pro (=> métier) et des Masters Recherche (=> Doctorat)**

- Ecoles d'ingénieur (ex. : INSA Lyon, UTC Compiègne, UniLaSalle) sur dossier et/ou concours
- Ecole véto/ Ingénieur Agro ? => **l'UPJV ne prépare pas au concours B !** En L2 ou L3, candidater en CUPGE agro/véto (ex. : Aix-Marseille, Paris-Sud etc..)

sur dossier !!

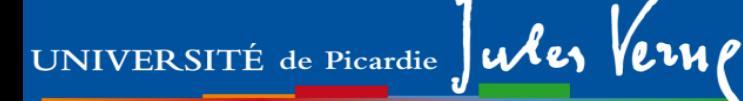

## **Partie II. Débouchés**

#### **Après le Master**

- **Entrée dans le monde professionnel** (Bac +5 / niveau ingénieur)

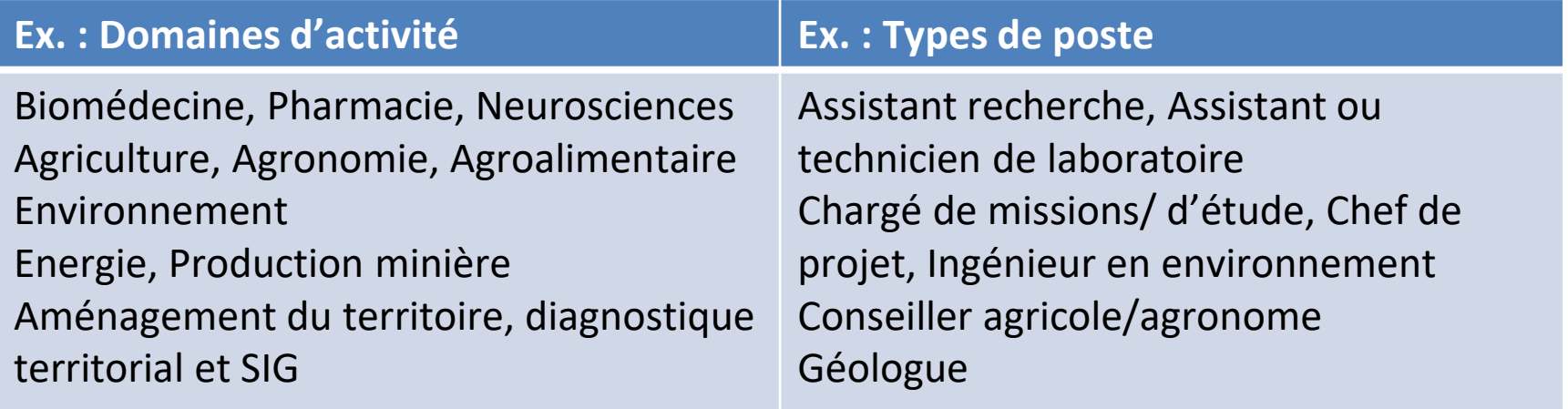

- **Poursuite d'étude en doctorat** (Bac + 8)
- Enseignant/chercheur
- Chercheur dans établissement public ou entreprise privé

Admission sur dossier + Entretien !!

#### UNIVERSITÉ de Picardie  $\int$ ules

## **Partie II. Débouchés**

### **Cas particulier des métiers de l'enseignement**

**Professeur des Ecoles => Master MEEF mention premier degré**

Licence SVT ou autre

**Enseignant collège Lycée en SVT Master MEEF mention second degré**

Licence SVT parcours SVTU

**Enseignant chercheur à l'Université Master recherche + Doctorat**

- Licence SVT

!!! Attention !!! Réforme en cours et à intervalles réguliers. Ce qui est dit aujourd'hui ne sera peut-être plus valable demain